#### **Curs 7** 2018/2019Dispozitive și circuite de microunde pentru radiocomunicații

# Disciplina 2018/2019

- 2C/1L, **DCMR (CDM)**
- **Minim 7 prezente (curs+laborator)**
- Curs **conf. Radu Damian**
	- **Vineri 11-13, P7**
	- $E 50\%$  din nota
	- **probleme** + (2p prez. curs) + (3 teste) + (bonus activitate)
		- 3pz=+0.5p
	- **toate materialele permise**
- Laborator **conf. Radu Damian**
	- $\blacksquare$  Joi 8-14 impar II.13
	- $L 25%$  din nota
	- $P 25%$  din nota

#### **Documentatie**

#### · http://rf-opto.etti.tuiasi.ro

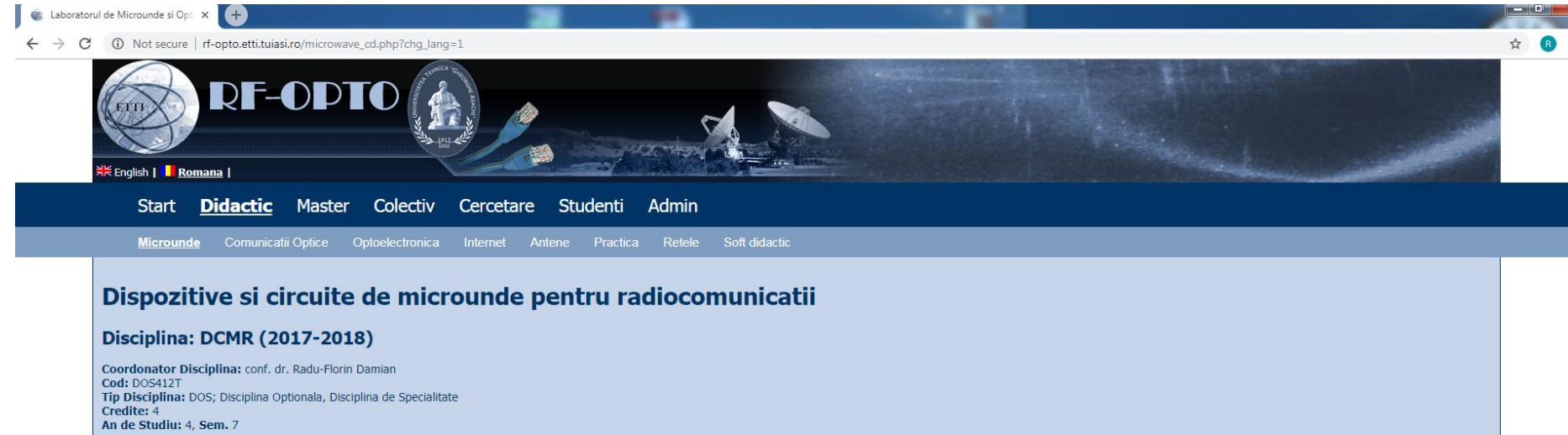

#### **Activitati**

Curs: Cadru Didactic: conf. dr. Radu-Florin Damian, 2 Ore/Saptamana, Sectie Specializare, Orar: Laborator: Cadru Didactic: conf. dr. Radu-Florin Damian, 1 Ore/Saptamana, Grupa, Orar:

#### **Evaluare**

#### Tip: Examen

A: 50%, (Examen/Colocviu) B: 25%, (Activitate Seminar/Laborator/Proiect) D: 25%, (Teme de casa/Lucrari de specialitate)

#### **Note**

Rezultate totale

#### Prezenta

 $Curs$ Laborator

#### **Liste**

Bonus-uri acumulate (final) Studenti care nu pot intra in examen

#### Examen: Reprezentare logaritmică

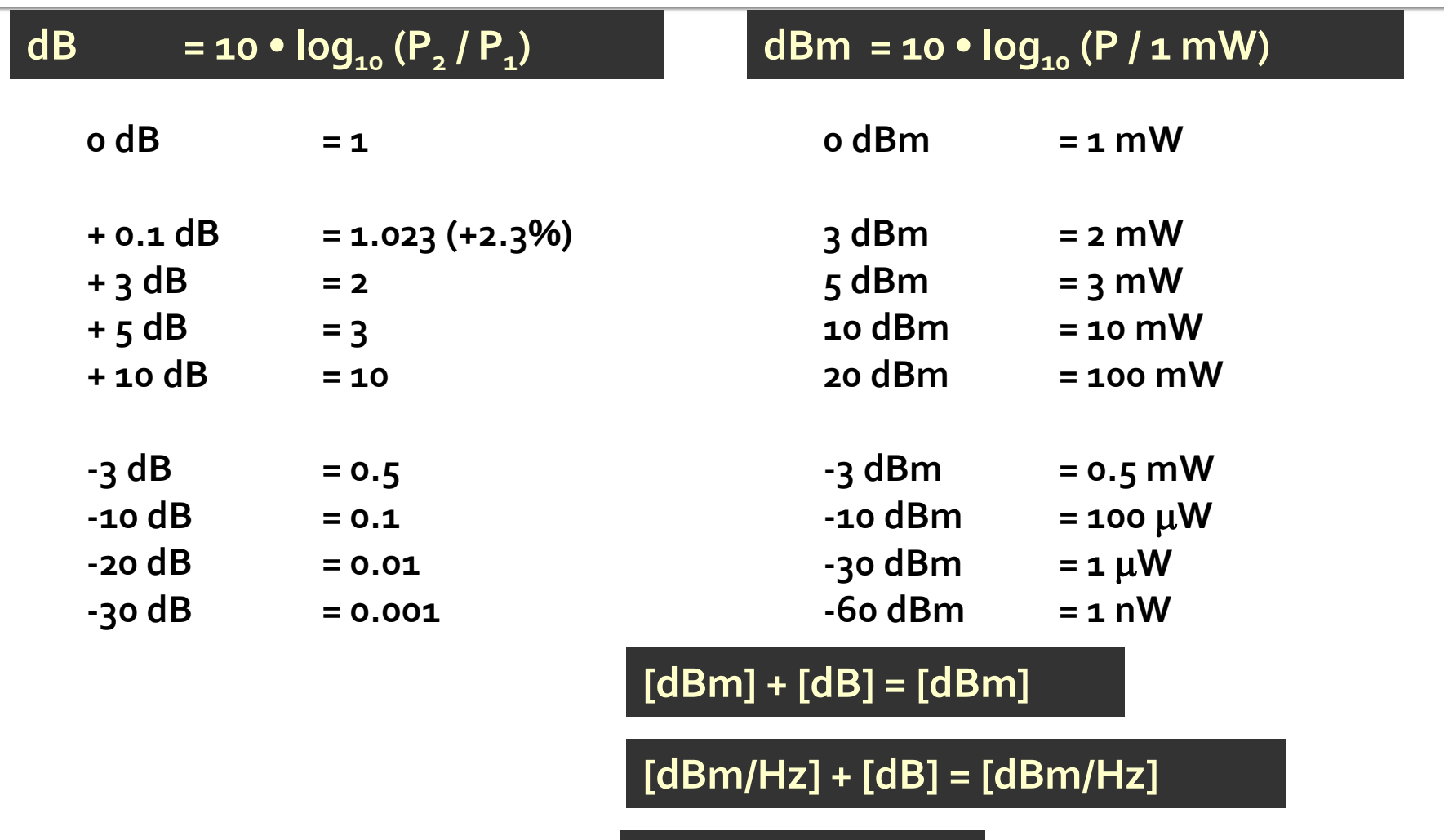

**[x] + [dB] = [x]** 

#### **Examen**

• Operatii cu numere complexe! **z** = a + j · b ;  $j^2$  = -1

# Adaptarea de impedanța

# Adaptare dpdv al puterii

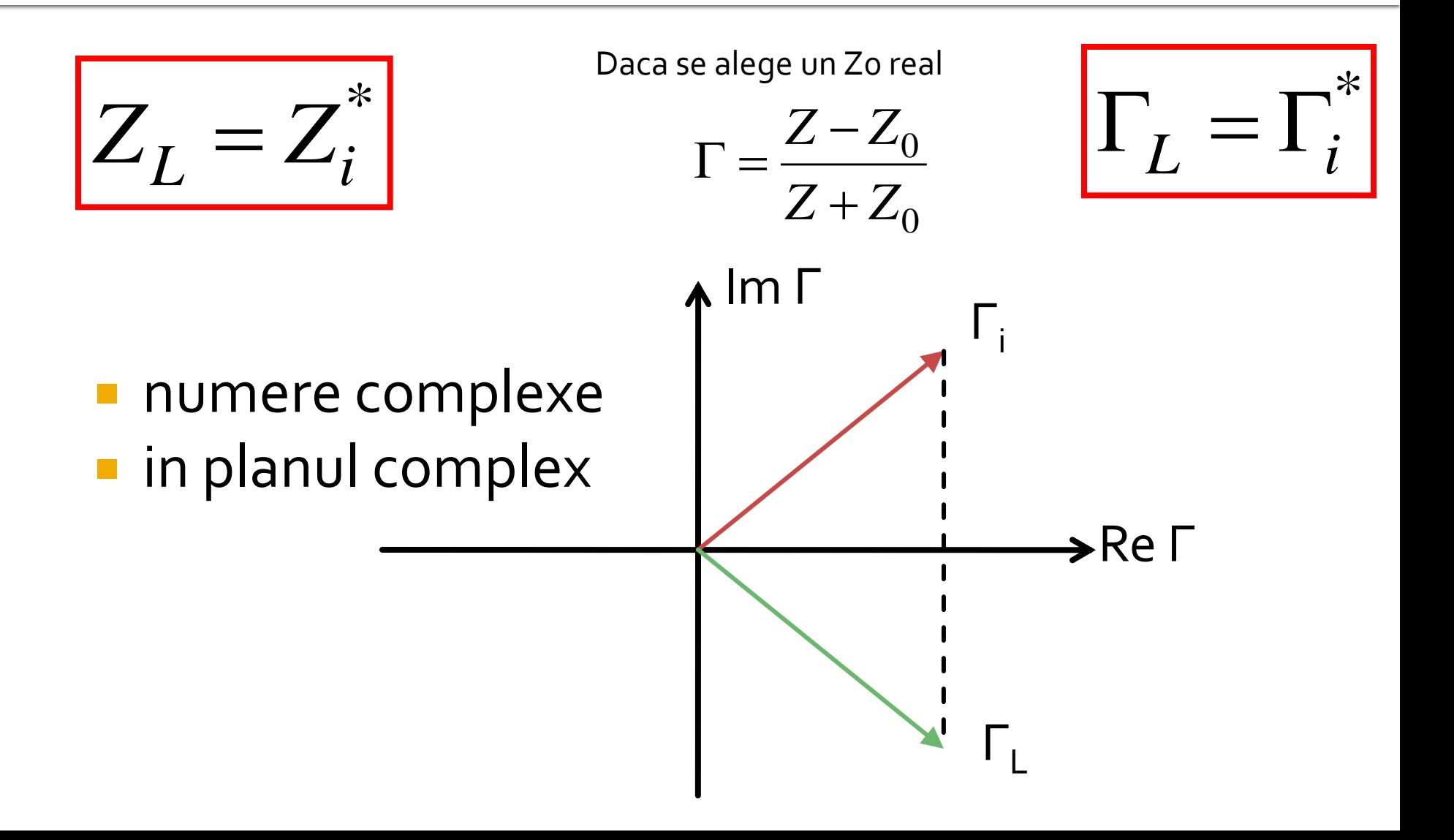

# Reflexie de putere / Model

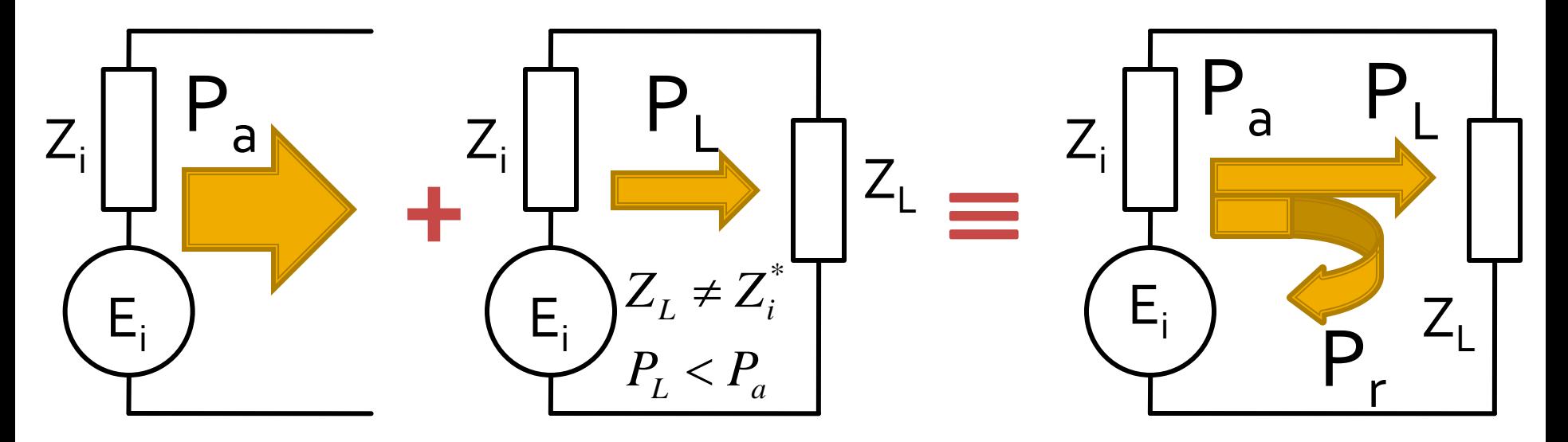

- Generatorul are posibilitatea de a oferi o anumita putere maxima de semnal  $P_a$
- Pentru o sarcina oarecare, acesteia i se ofera o putere de semnal mai mica  $P_L < P_a$
- Se intampla **"ca si cum"** (model) o parte din putere se reflecta  $P_r = P_a - P_L$
- Puterea este o marime **scalara!**

Analiza la nivel de retea a circuitelor de microunde

# **Matricea S (repartitie)**

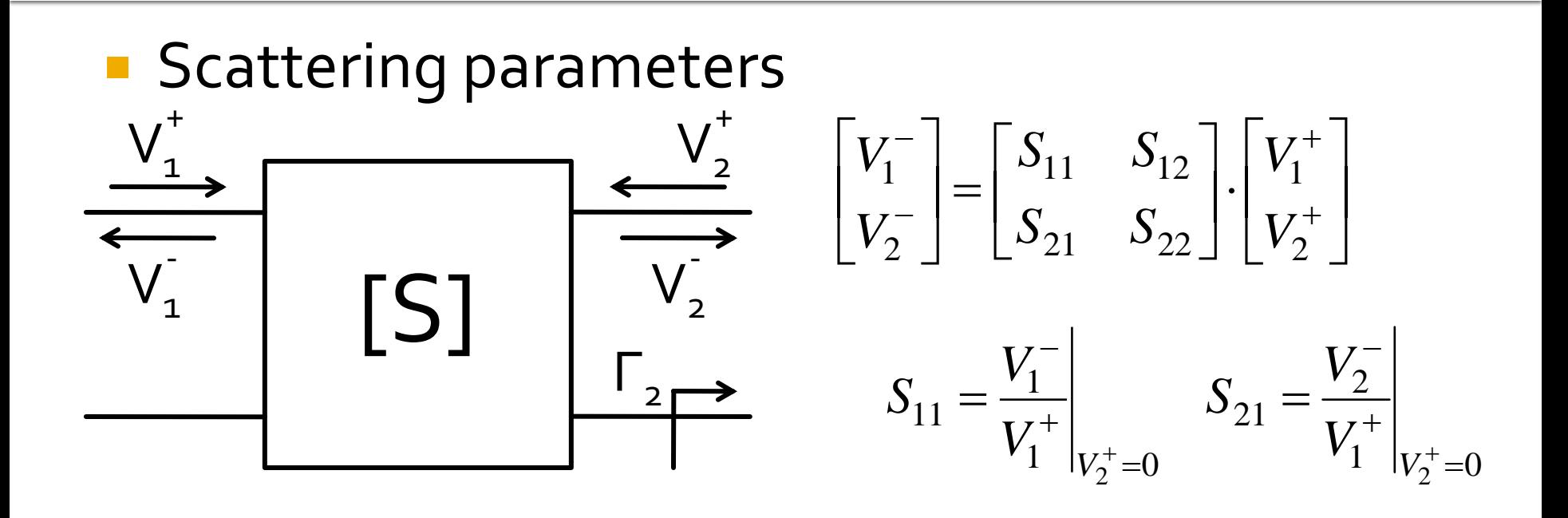

 $V_2^+ = 0$  are semnificatia: la portul 2 este conectata impedanta care realizeaza conditia de adaptare (complex conjugat)

$$
\Gamma_2 = 0 \rightarrow V_2^+ = 0
$$

# **Matricea S (repartitie)**

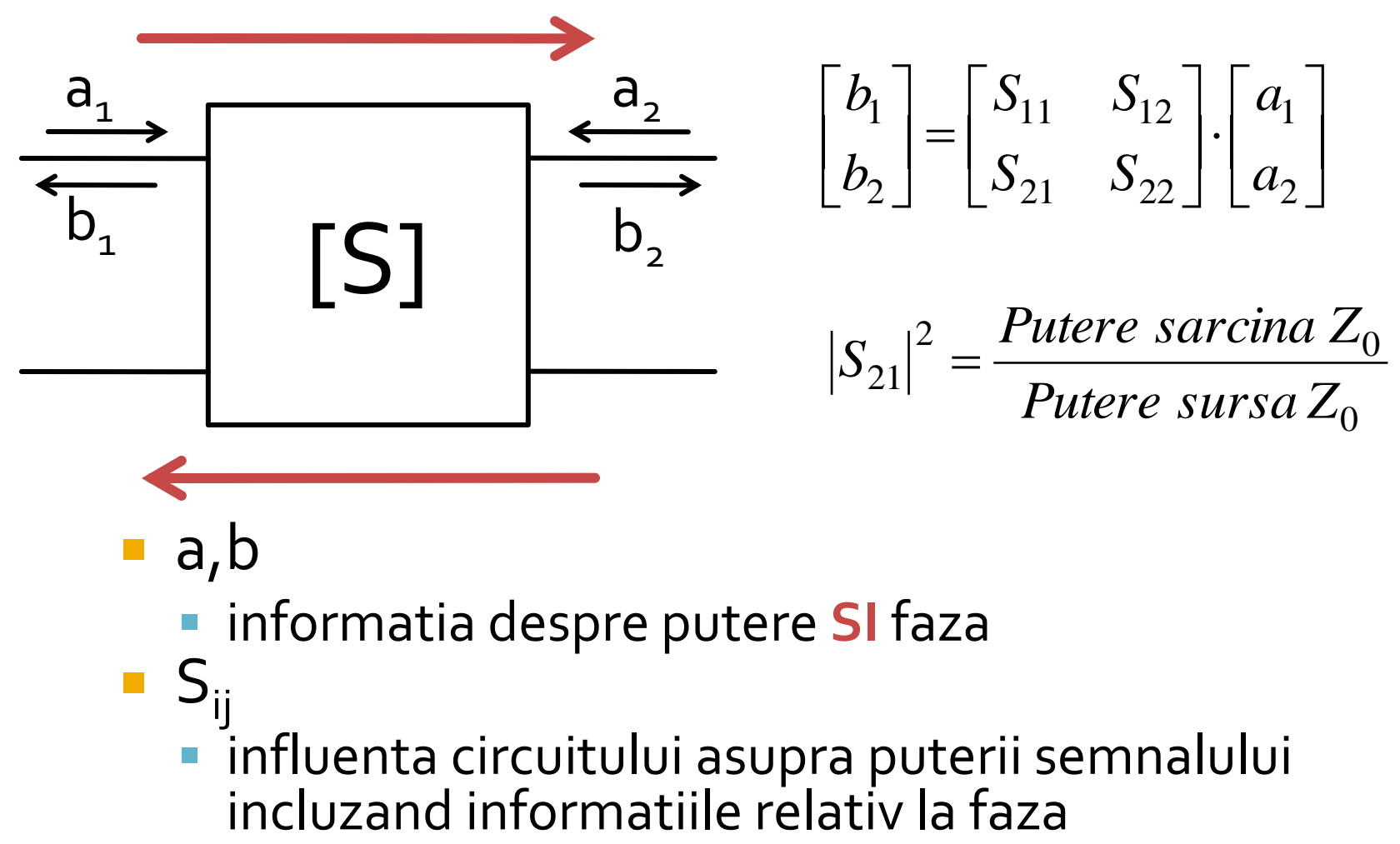

- a,b
	- informatia despre putere **SI** faza
- $S_{ii}$ influenta circuitului asupra puterii semnalului

Adaptarea de impedanţa

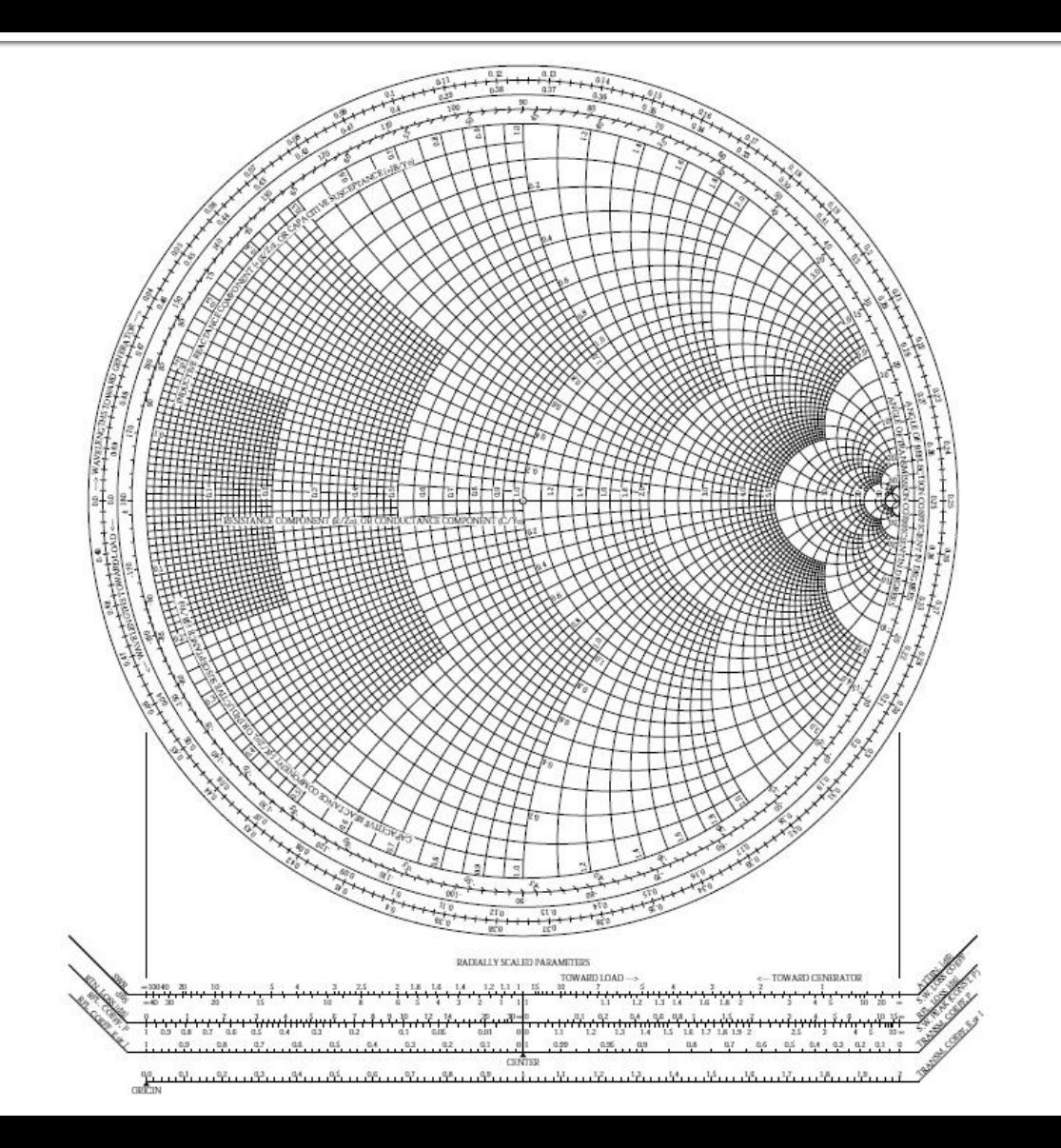

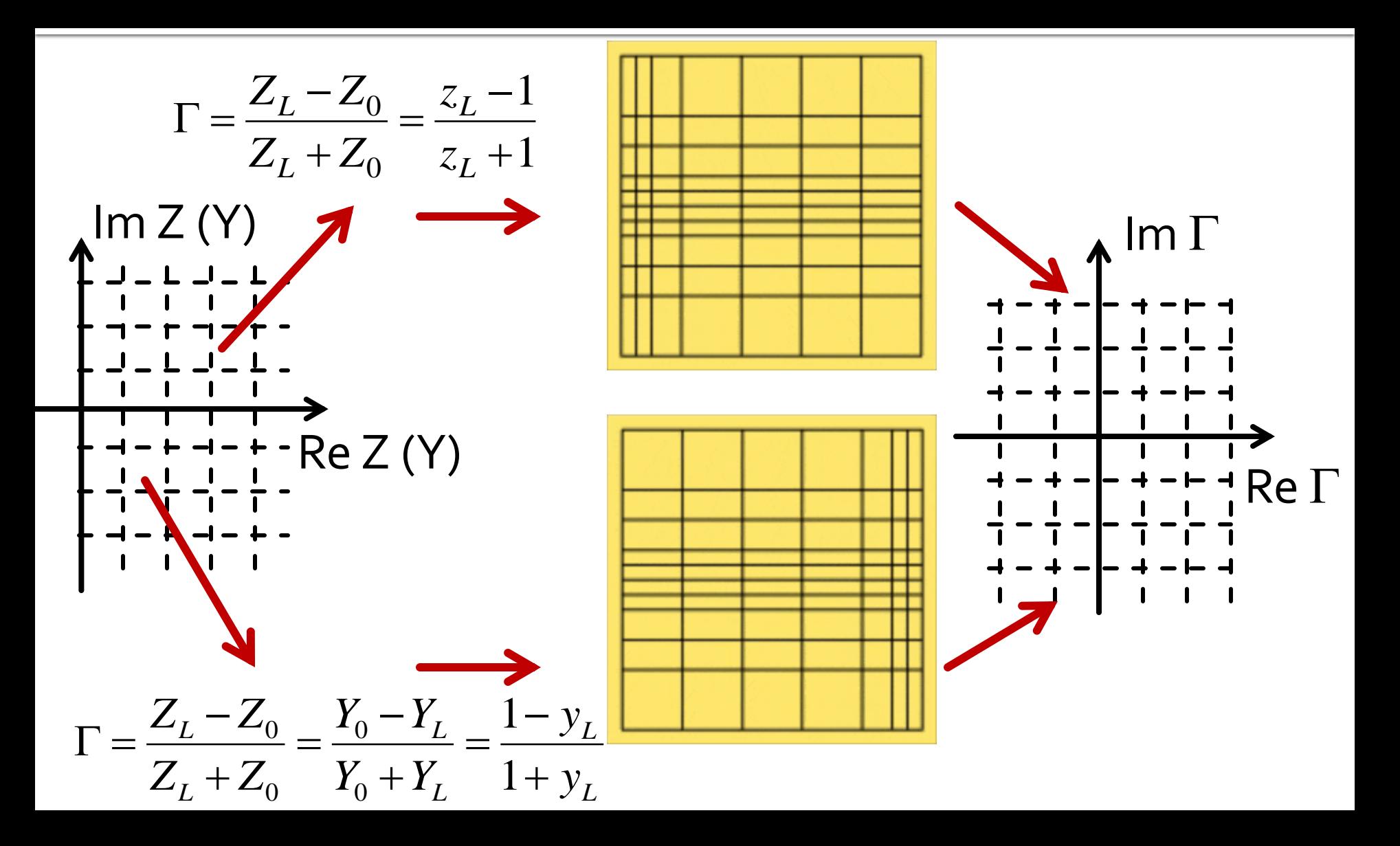

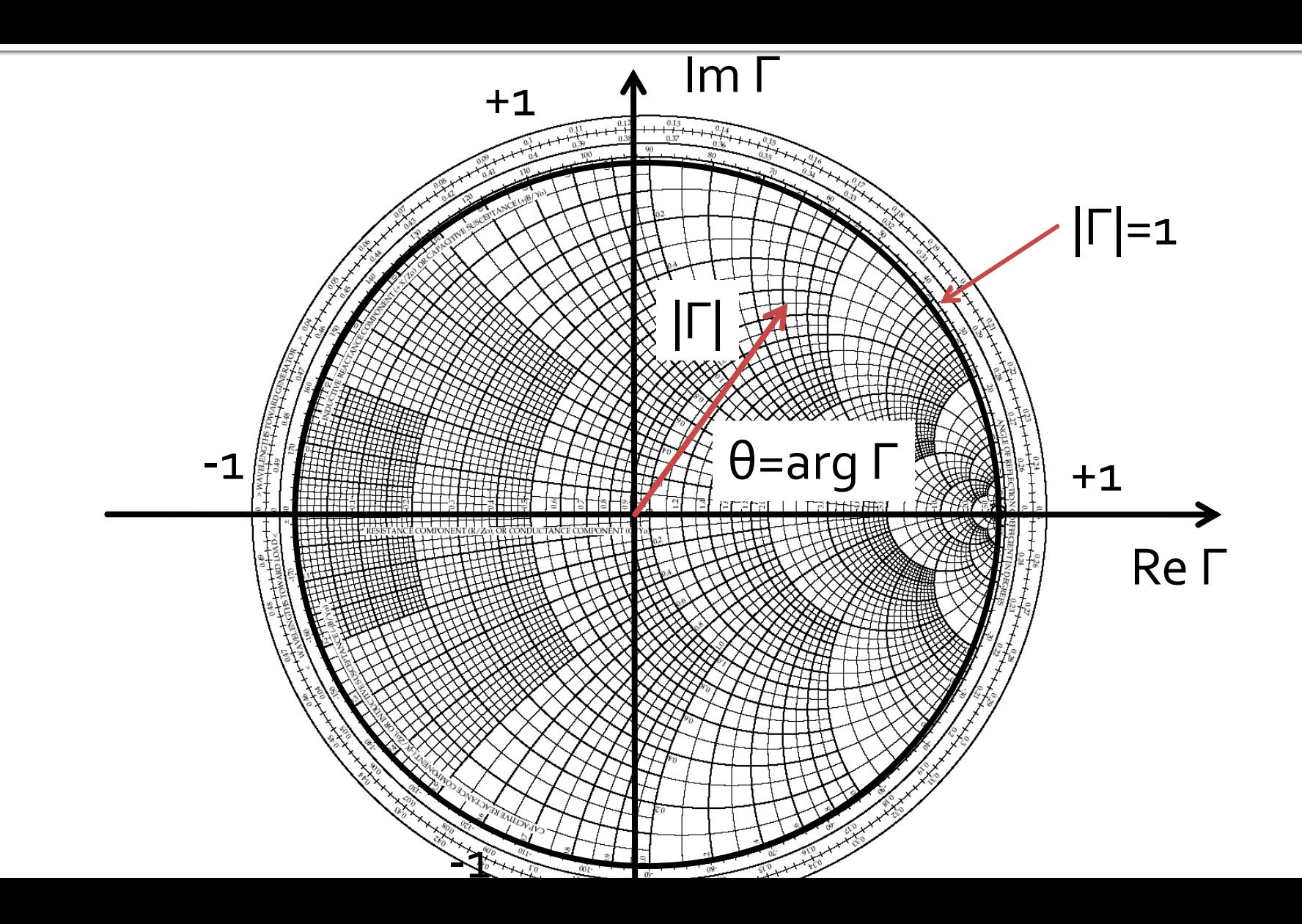

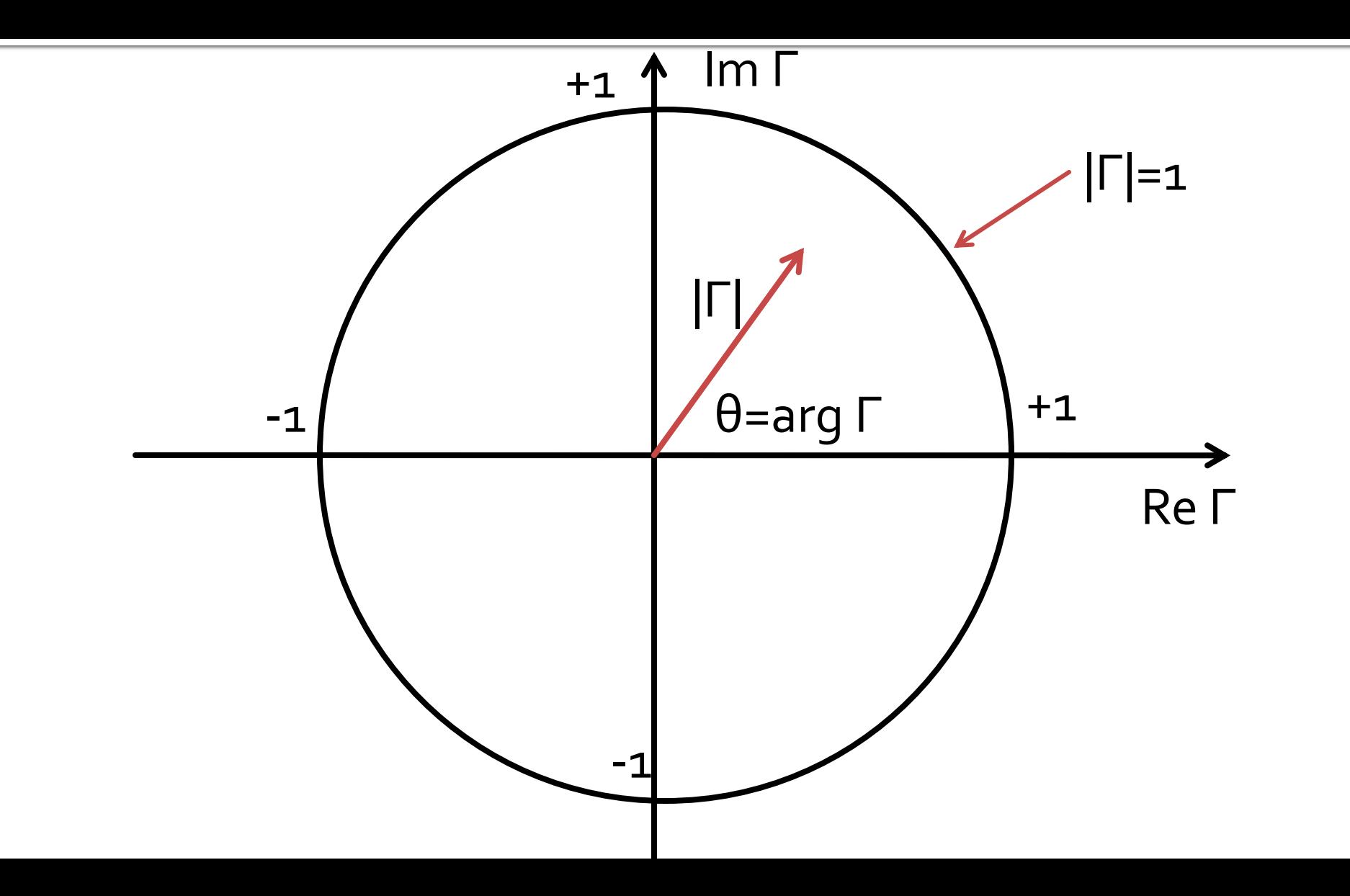

#### Adaptarea cu elemente concentrate (Retele in L)Adaptarea de impedanța

# Diagrama Smith, adaptare

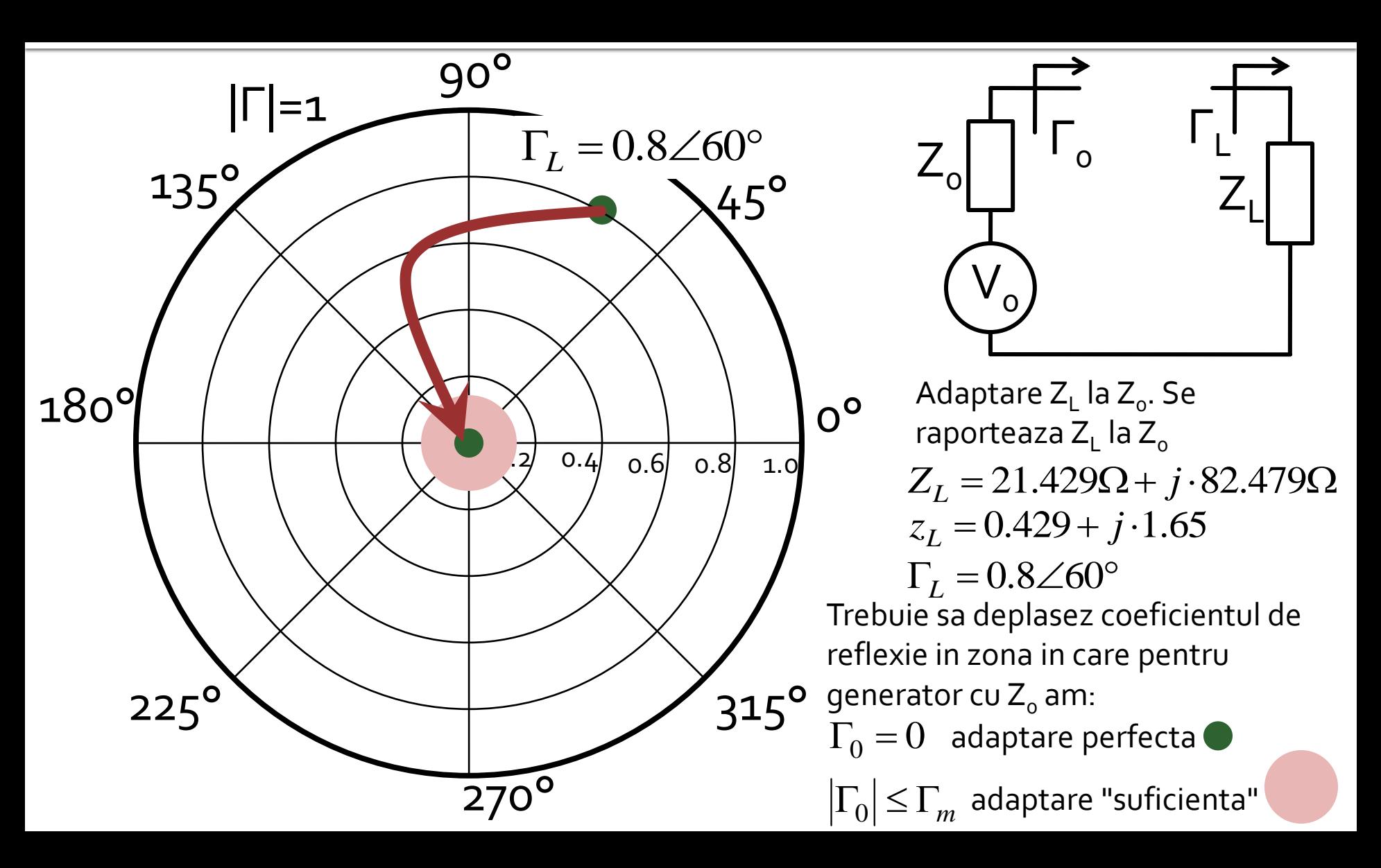

### Adaptare, reactanta in serie

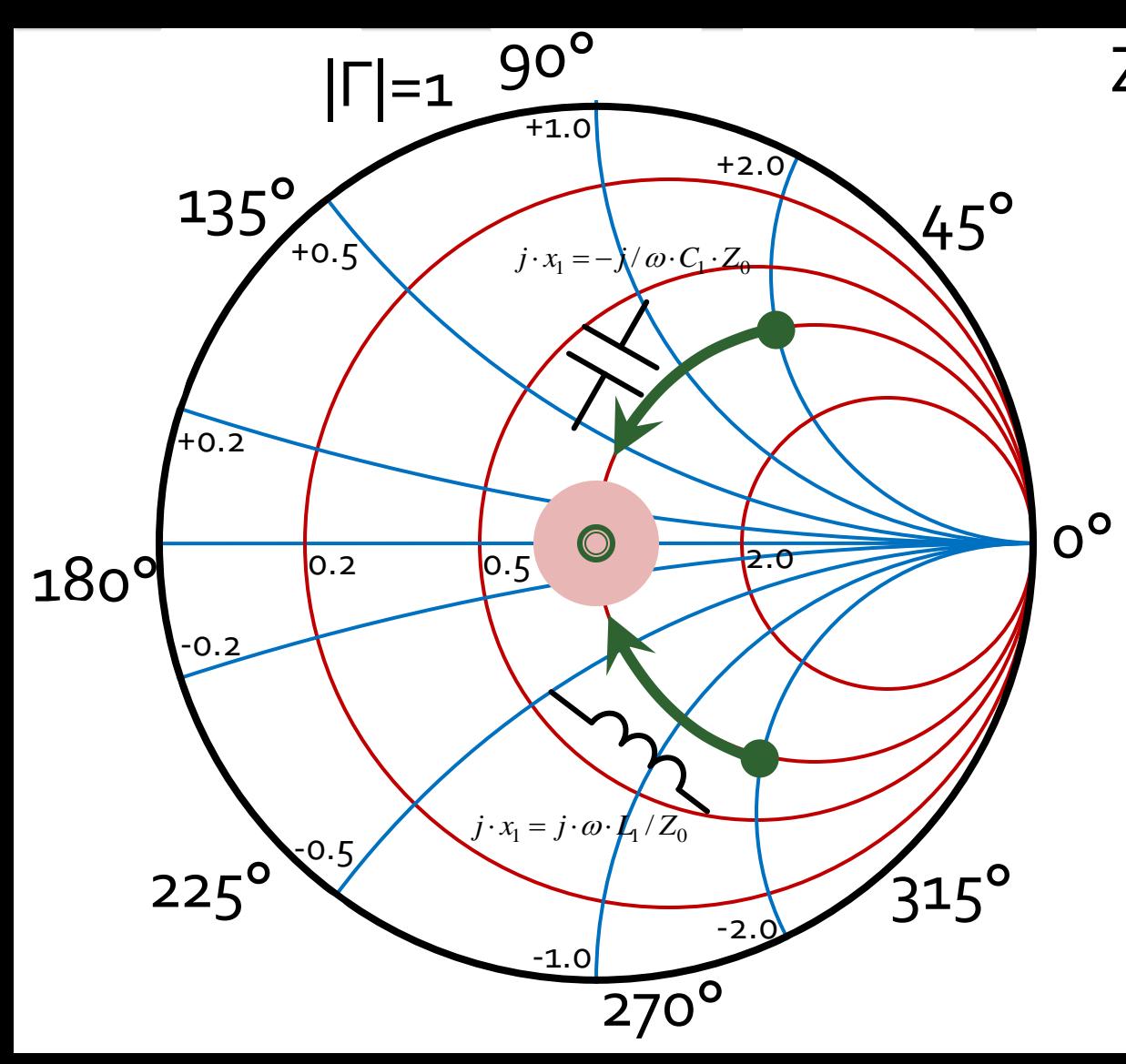

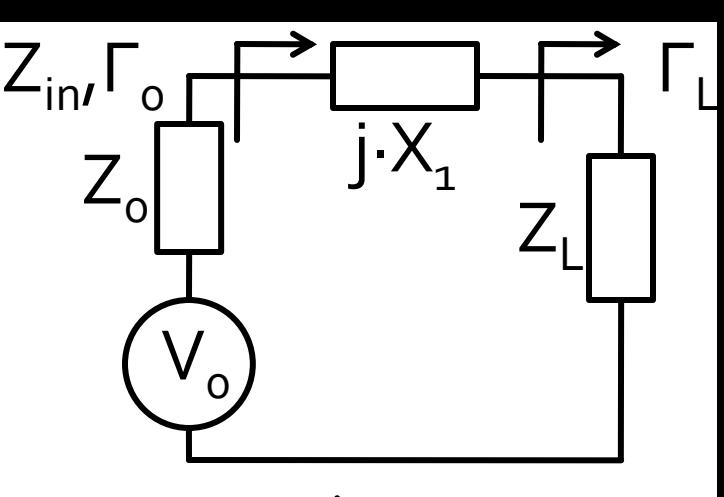

$$
z_L = r_L + j \cdot x_L
$$
  
\n
$$
z_{in} = r_L + j \cdot (x_L + x_1)
$$
  
\n
$$
r_{in} = r_L
$$

- Adaptarea se poate realiza **numai daca**  $r_1 = 1$
- se realizeaza compensarea partii reactive a sarcinii

 $j \cdot x_1 = -j \cdot x_L$ 

### Adaptare, susceptanta in paralel

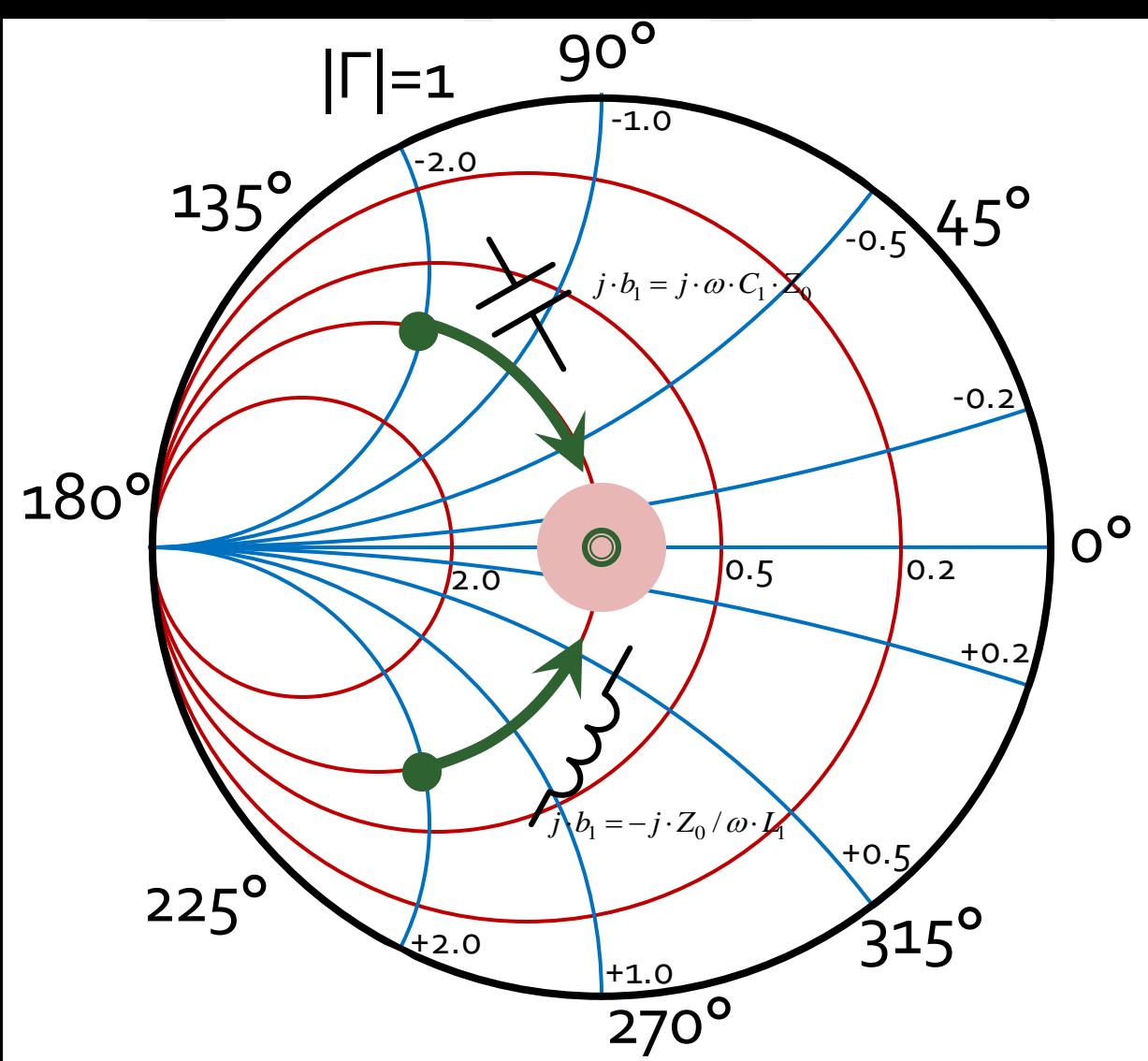

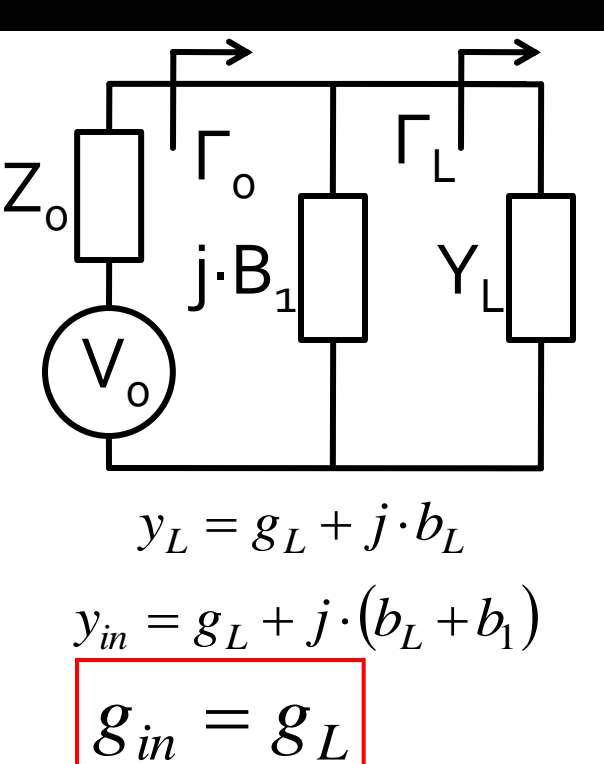

- Adaptarea se poate realiza **numai daca**  $g_L = 1$
- se realizeaza compensarea partii reactive a sarcinii

$$
j \cdot b_1 = -j \cdot b_L
$$

# Diagrama Smith, r=1 si g=1

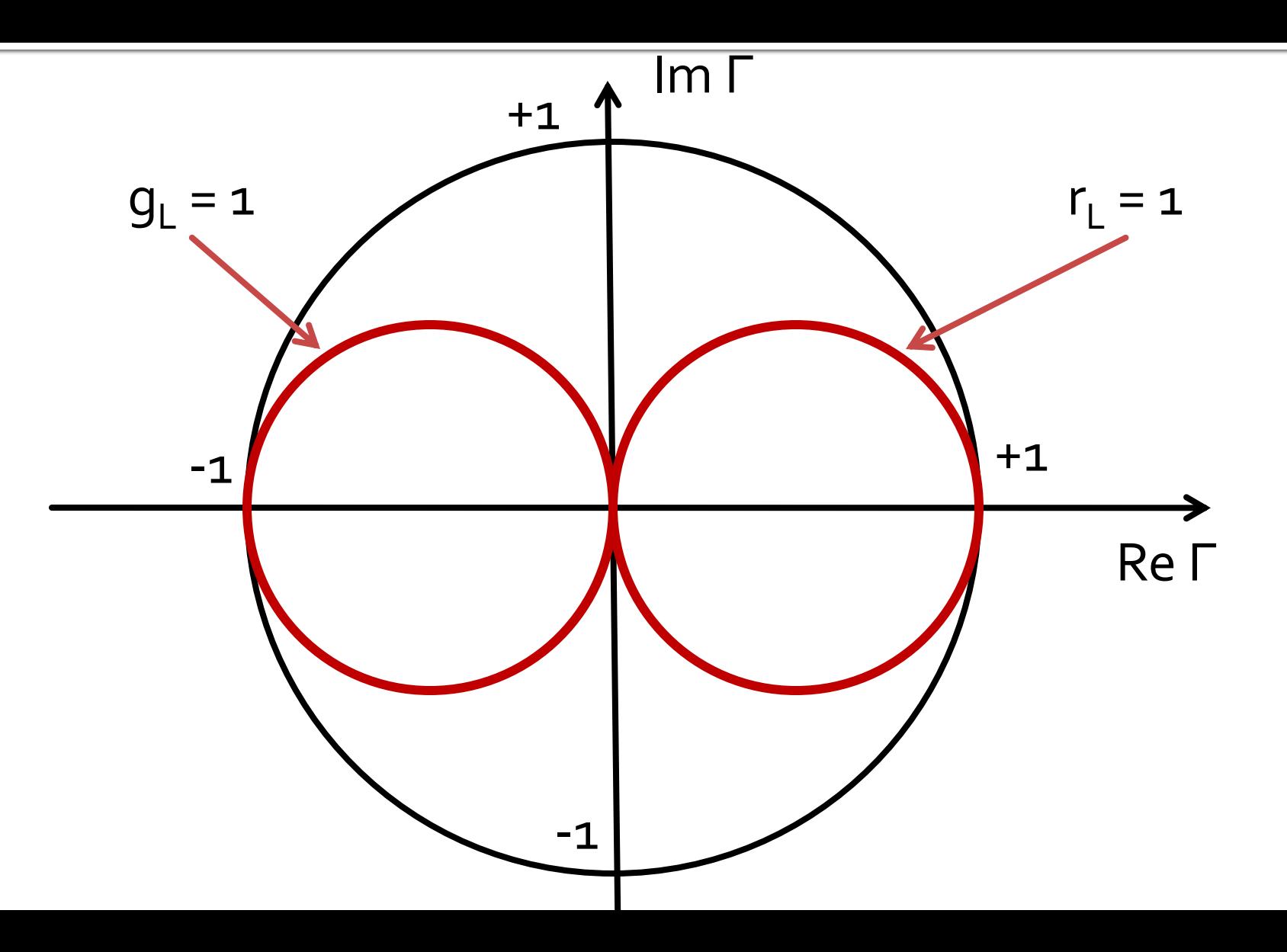

### Adaptare cu doua elemente reactive (retele in L)

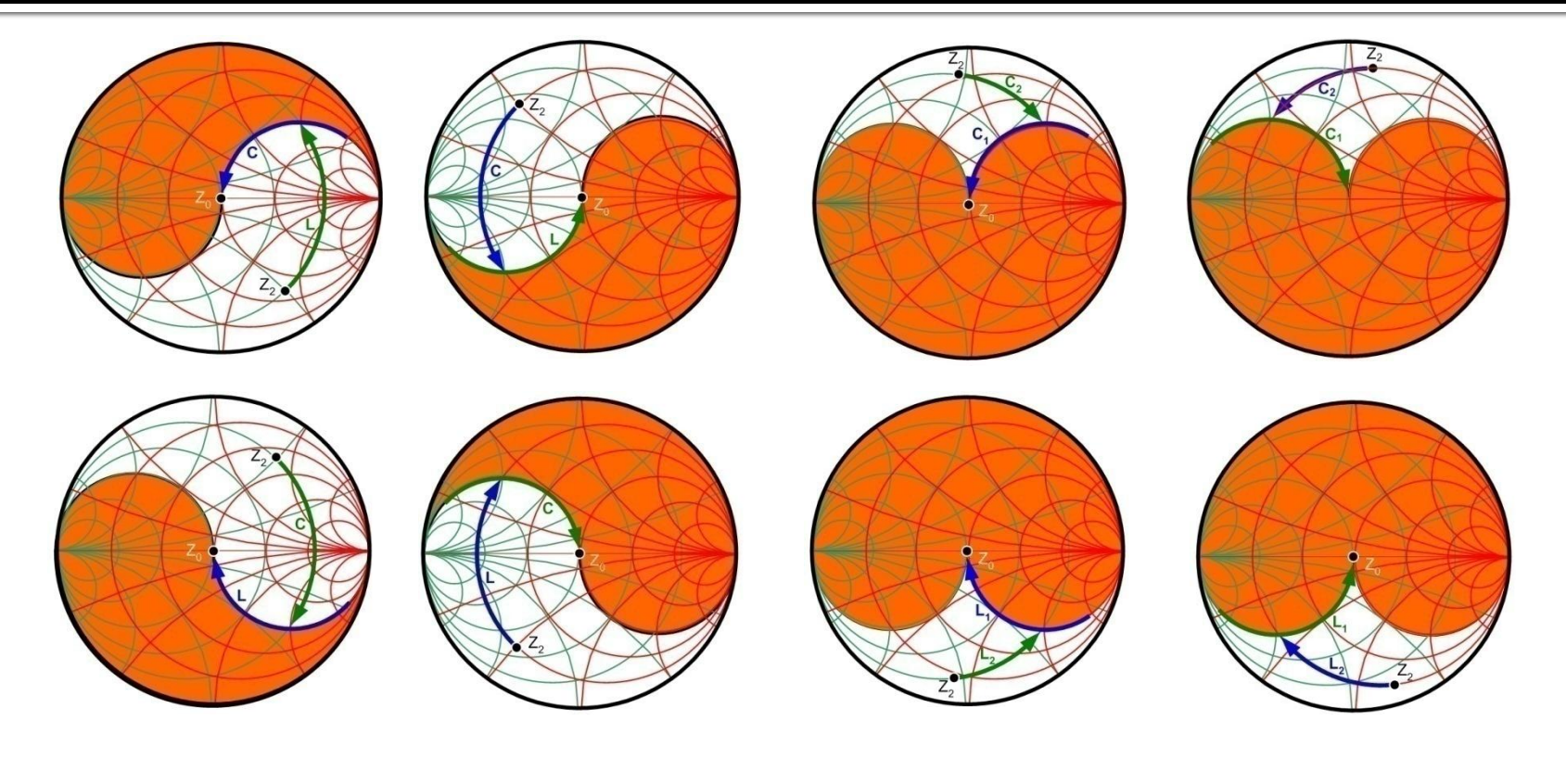

Zona interzisa cu schema curenta

#### Adaptarea cu sectiuni de linii (stub)Adaptarea de impedanța

# Diagrama Smith, r=1 si g=1

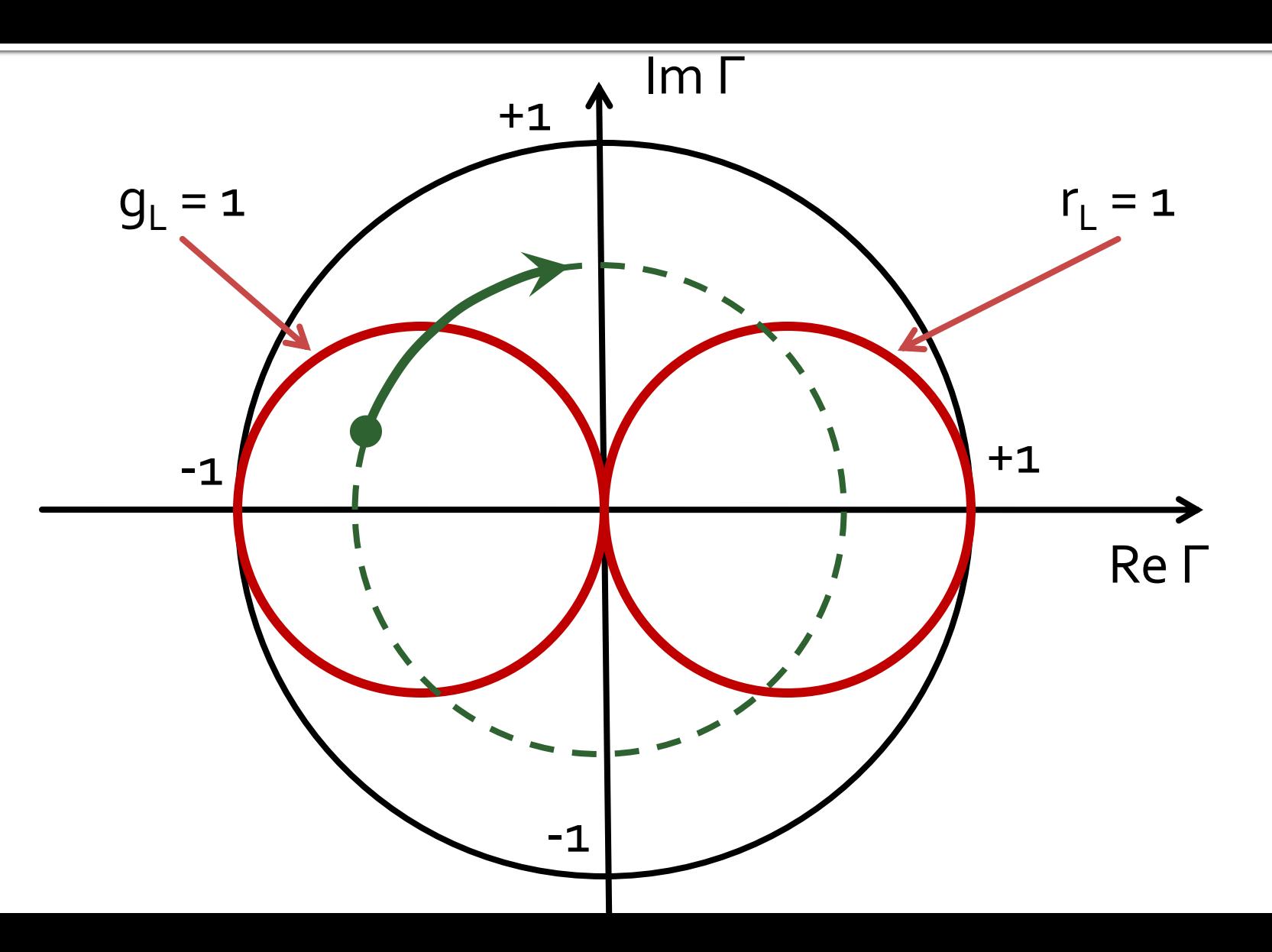

# Single stub tuning

#### ■ Shunt Stub (sectiune de linie in paralel)

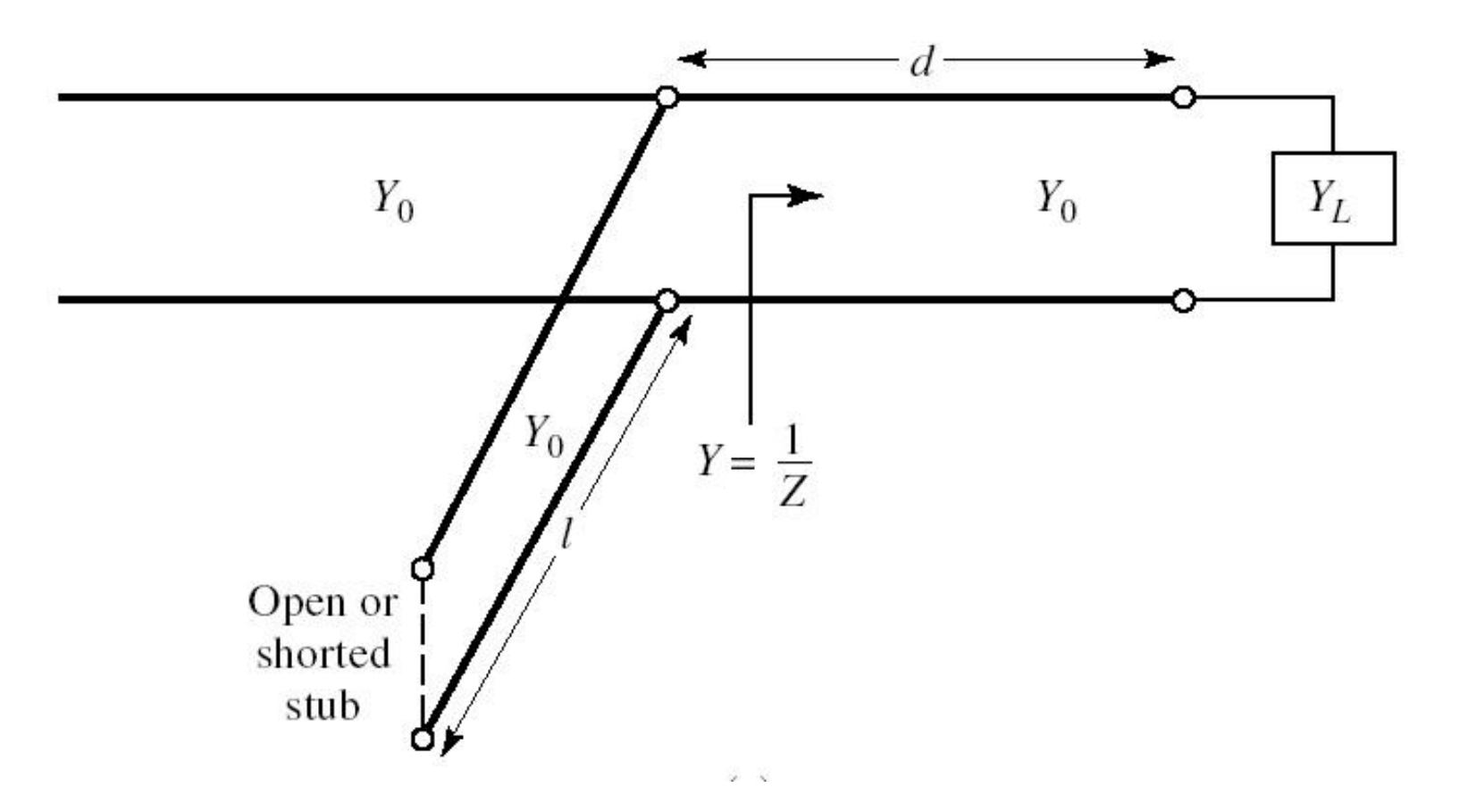

# Single stub tuning

 Series Stub (sectiune de linie in serie) ■ tehnologic mai dificil de realizat la liniile monofilare (microstrip)

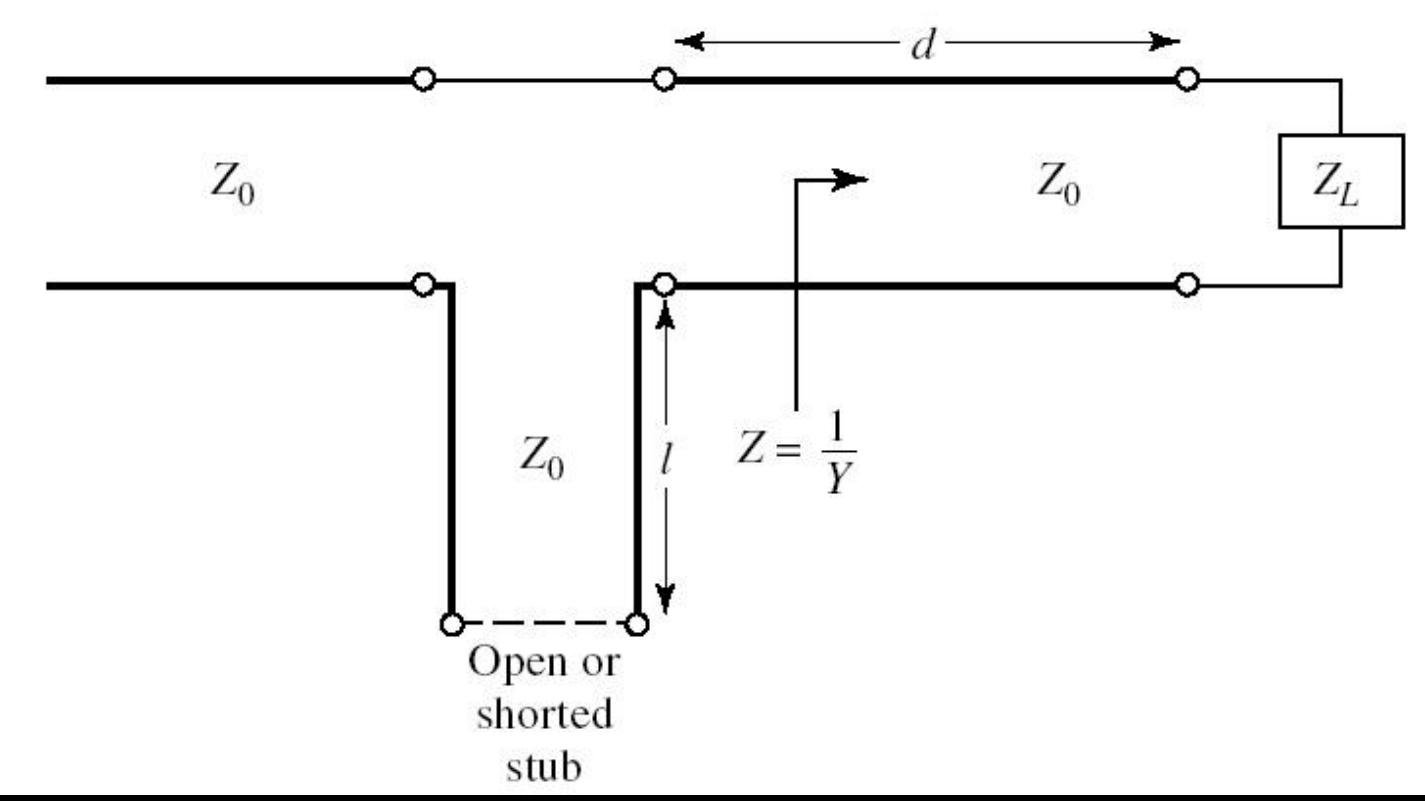

## **Caz 1, Shunt Stub**

#### **Shunt Stub (sectiune de linie in paralel)**

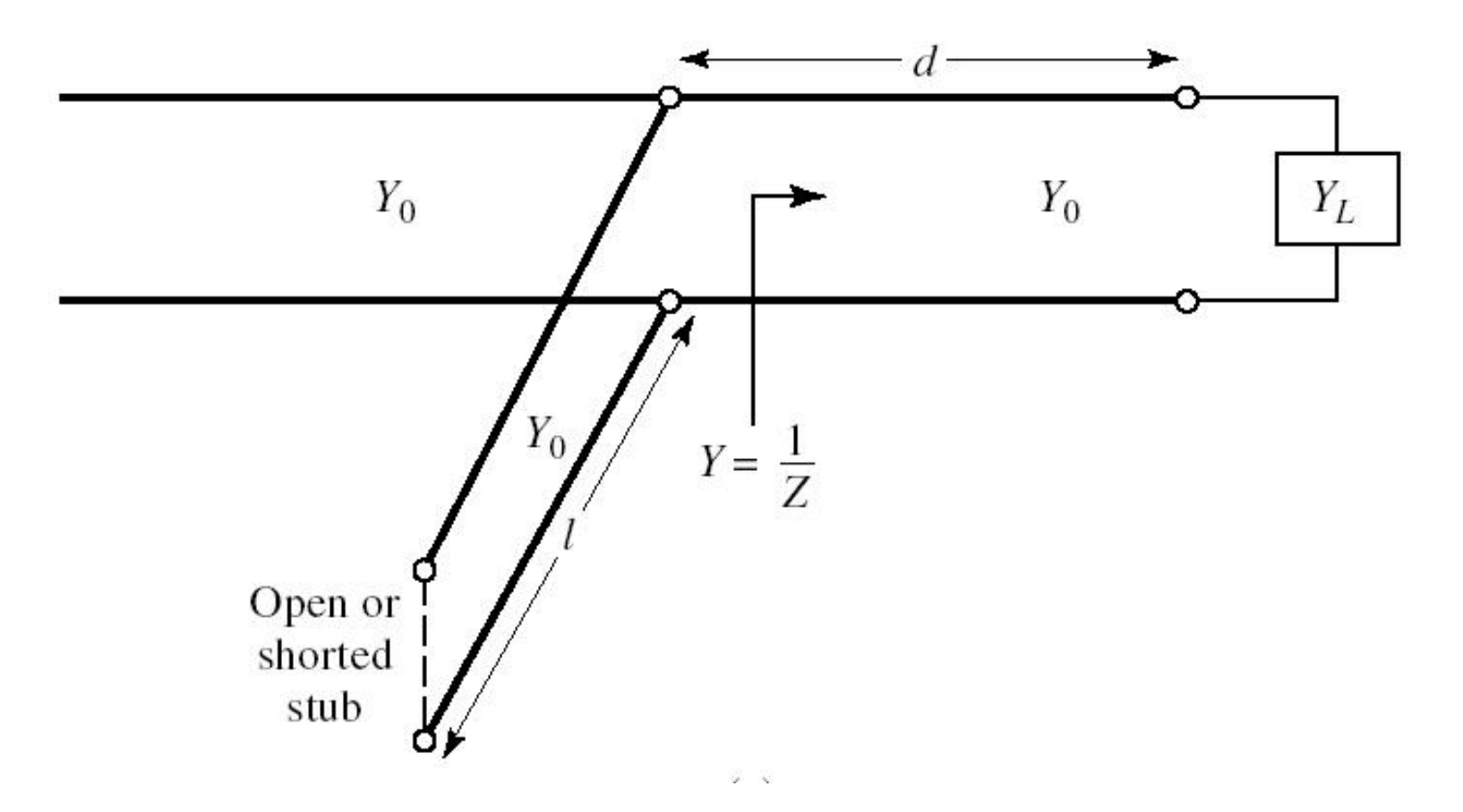

### Adaptare, linie serie + susceptanta in paralel

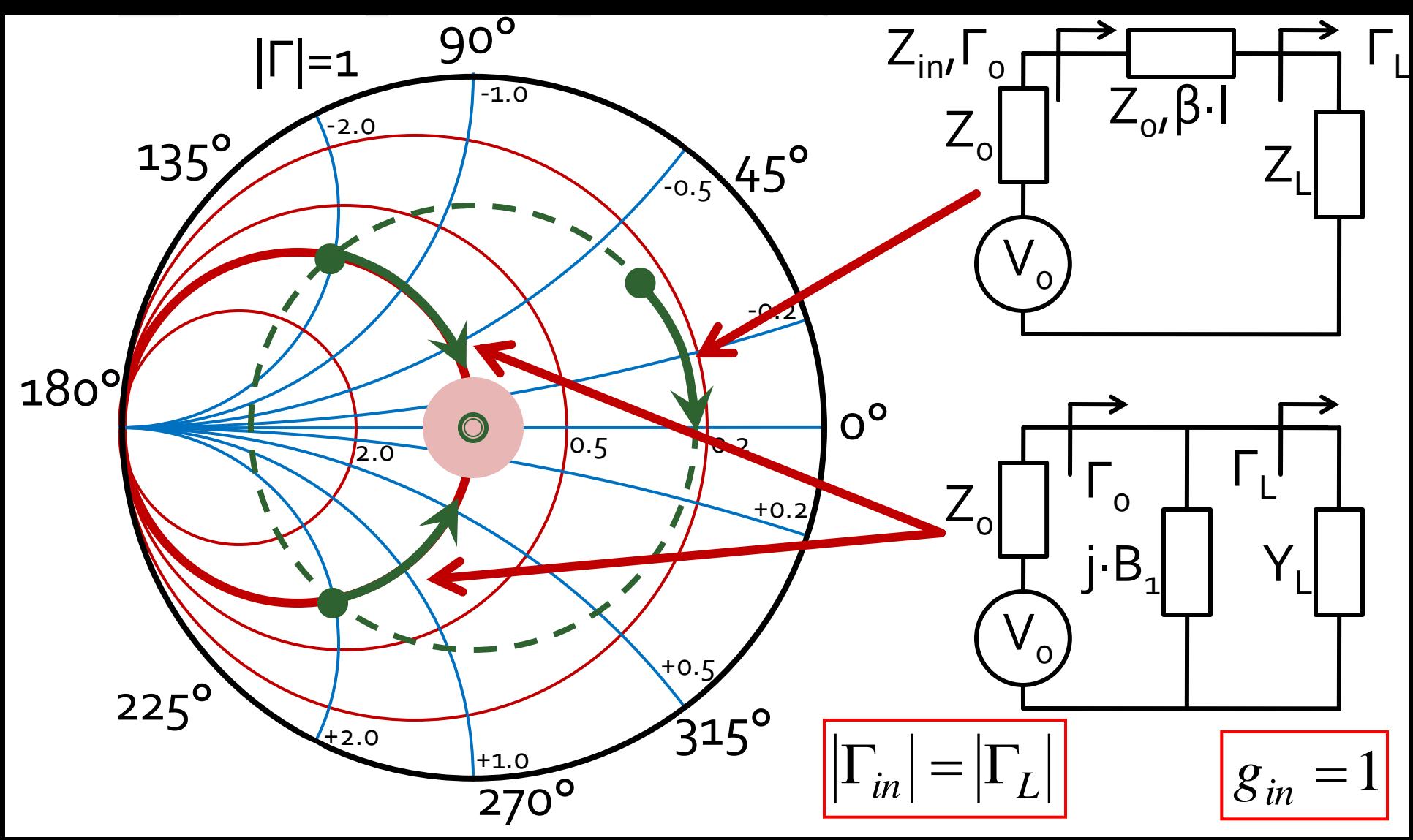

# **Calcul analitic (calcul efectiv)**

$$
\cos(\varphi + 2\theta) = -|\Gamma_{S}| \qquad \theta_{sp} = \beta \cdot l = \tan^{-1} \frac{\mp 2 \cdot |\Gamma_{S}|}{\sqrt{1 - |\Gamma_{S}|^2}}
$$

$$
\Gamma_{S} = 0.593 \angle 46.85^{\circ}
$$

 $|\Gamma_{\rm s}| = 0.593; \quad \varphi = 46.85^{\circ} \quad \cos(\varphi + 2\theta) = -0.593 \Rightarrow (\varphi + 2\theta) = \pm 126.35^{\circ}$ 

- Semnul (+/-) solutiei alese la ecuatia liniei serie impune semnul solutiei utilizate la ecuatia stub-ului paralel
	- **solutia** "cu +"<br>  $(46.85^\circ + 2\theta) = +126.35^\circ$   $\theta = +39.7^\circ$   $\text{Im } y_s = \frac{2 \cdot |\Gamma_s|}{\sqrt{1-|\Gamma_s|^2}} = -1.472$ <br>  $\theta_{sp} = \tan^{-1}(\text{Im } y_s) = -55.8^\circ(+180^\circ) \rightarrow \theta_{sp} = 124.2^\circ$   $\sqrt{1-|\Gamma_s|^2} = -1.472$
	- solutia "cu -"L  $(46.85^{\circ} + 2\theta) = -126.35^{\circ}$   $\theta = -86.6^{\circ} (+180^{\circ}) \rightarrow \theta = 93.4^{\circ}$ Im  $y_s = \frac{+2 \cdot |\Gamma_s|}{\sqrt{1-|\Gamma_s|^2}} = +1.472$   $\theta_{sp} = \tan^{-1}(\text{Im } y_s) = 55.8^\circ$

## **Calcul analitic (calcul efectiv)**

$$
(\varphi + 2\theta) = \begin{cases} +126.35^{\circ} \\ -126.35^{\circ} \end{cases} \theta = \begin{cases} 39.7^{\circ} \\ 93.4^{\circ} \end{cases} \text{Im}[y_{s}(\theta)] = \begin{cases} -1.472 \\ +1.472 \end{cases} \theta_{sp} = \begin{cases} -55.8^{\circ} + 180^{\circ} = 124.2^{\circ} \\ +55.8^{\circ} \end{cases}
$$

 Se alege **una** din cele doua solutii posibile **Semnul** (+/-) solutiei alese la **prima** ecuatie impune **semnul** solutiei utilizate la a **doua** ecuatie

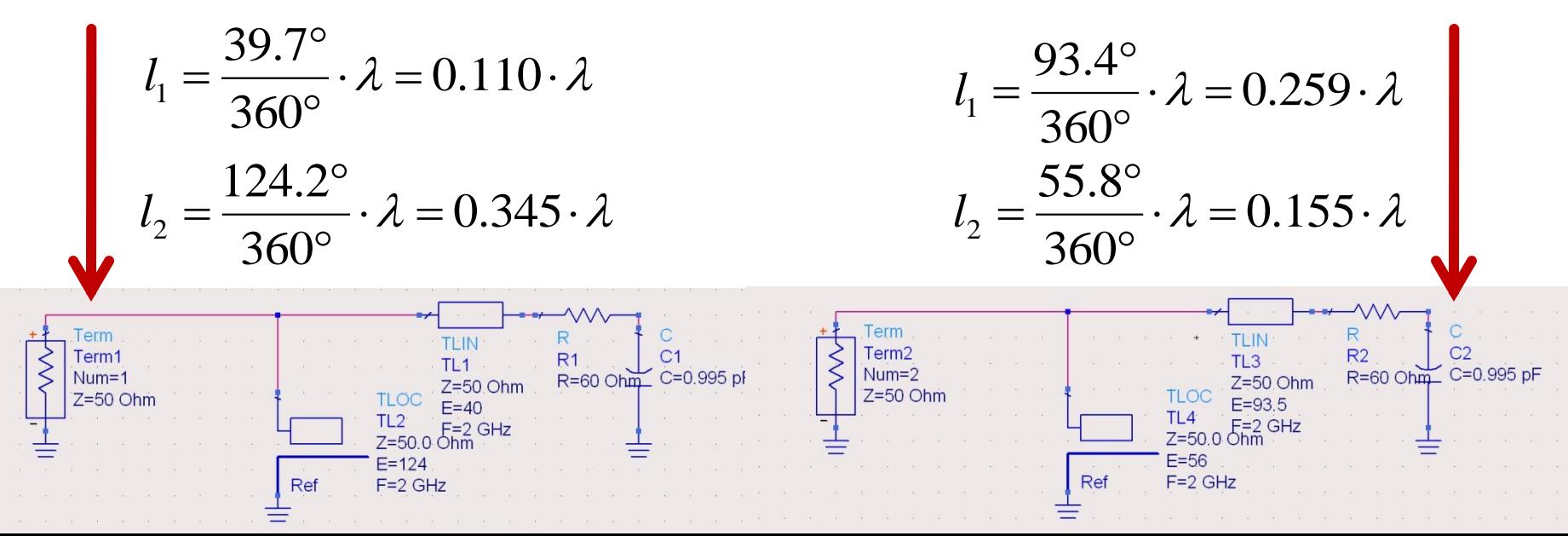

### **Caz 2, Series Stub**

 Series Stub (sectiune de linie in serie) ■ tehnologic mai dificil de realizat la liniile monofilare (microstrip)

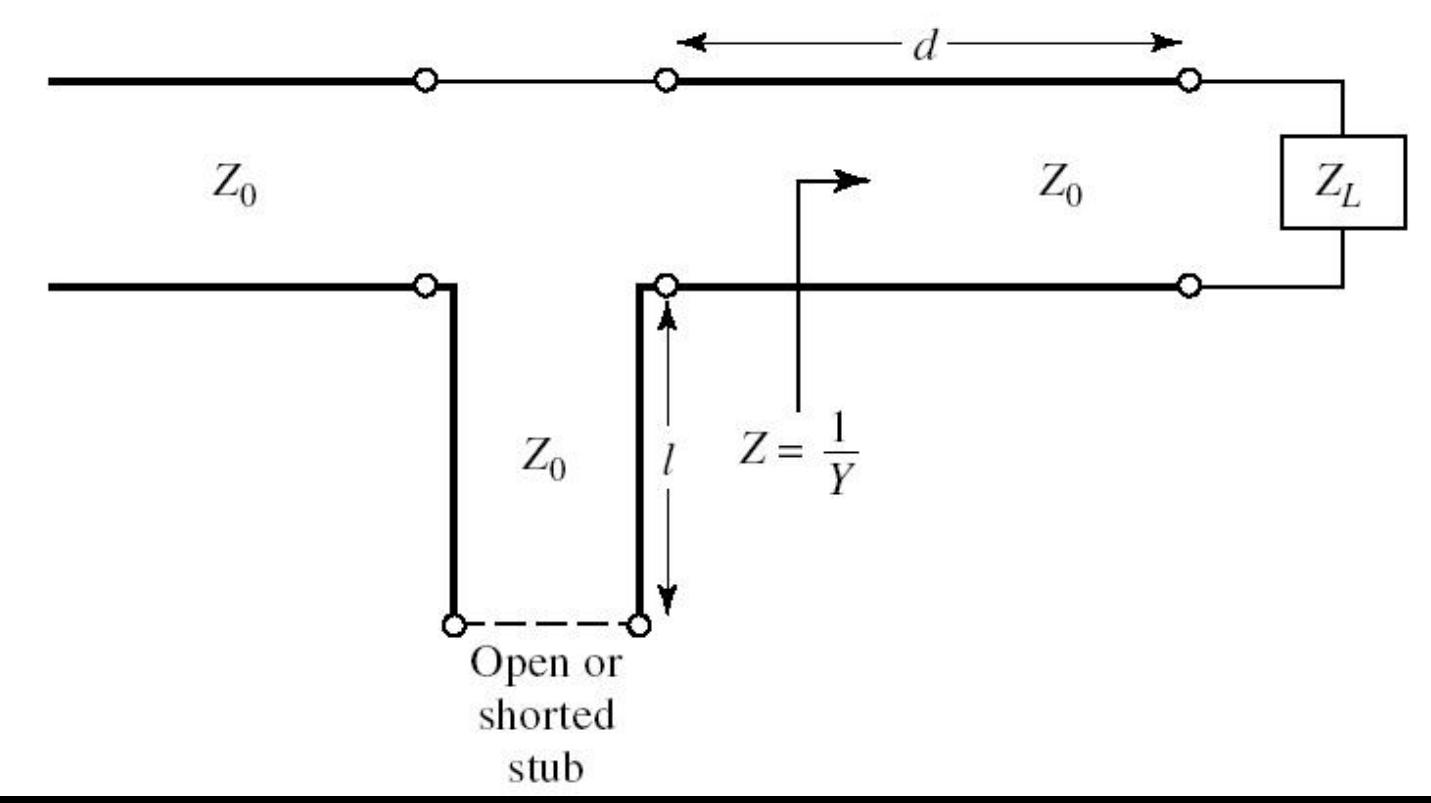

### Adaptare, linie serie + reactanta in serie

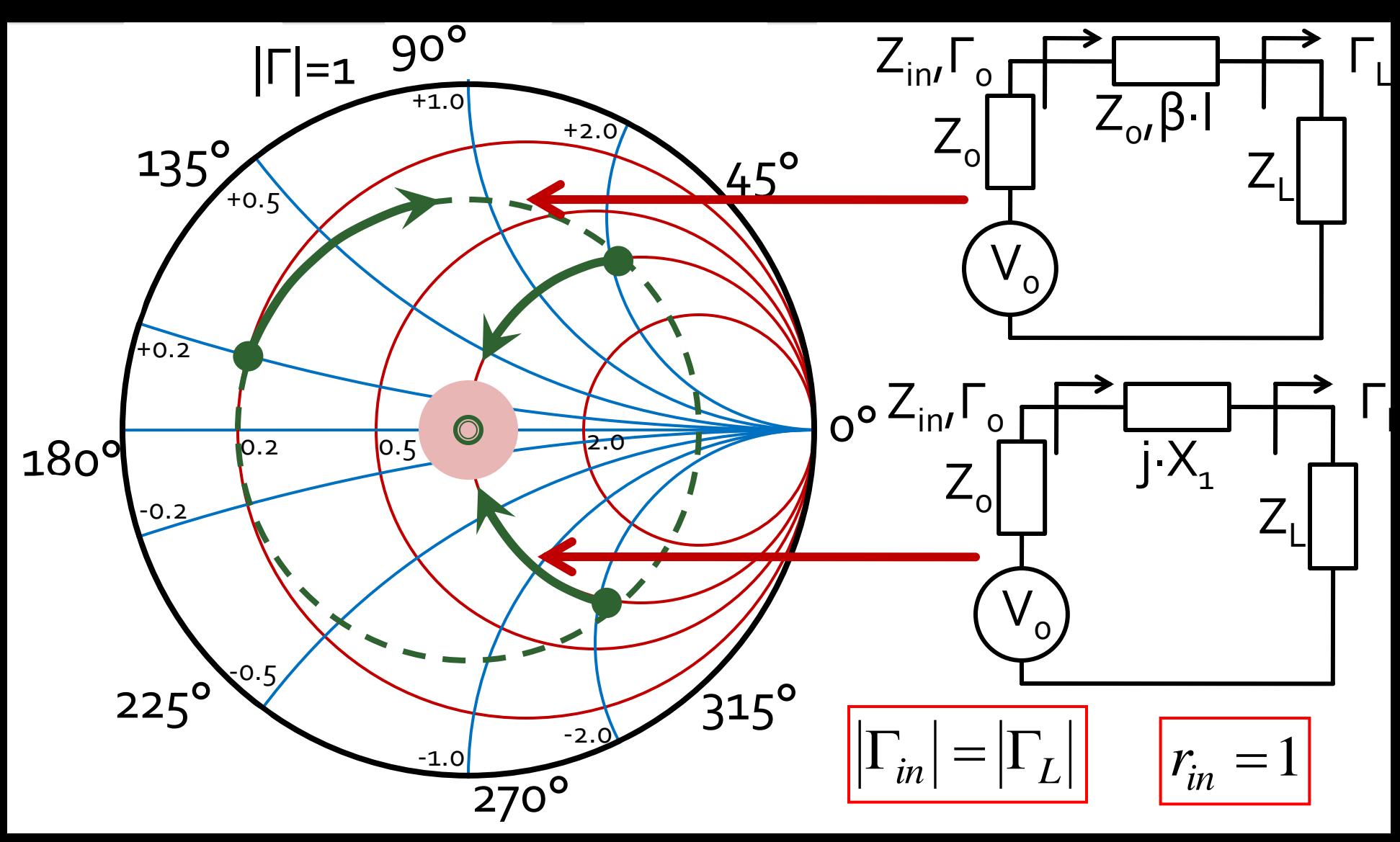

# **Calcul analitic (calcul efectiv)**

$$
\cos(\varphi + 2\theta) = |\Gamma_{s}| \qquad \theta_{ss} = \beta \cdot l = \cot^{-1} \frac{\mp 2 \cdot |\Gamma_{s}|}{\sqrt{1 - |\Gamma_{s}|^{2}}}
$$

 $\Gamma_{\rm s} = 0.555\angle -29.92^{\circ}$  $\Gamma_{S} = 0.555; \quad \varphi = -29.92^{\circ} \quad \cos(\varphi + 2\theta) = 0.555 \Rightarrow (\varphi + 2\theta) = \pm 56.28^{\circ}$ 

- **Semnul** (+/-) solutiei alese la ecuatia **liniei serie** impune **semnul** solutiei utilizate la ecuatia **stub-ului serie**
	- **solutia "cu +"**  $(-29.92^{\circ}+2\theta) = +56.28^{\circ}$   $\theta = 43.1^{\circ}$   $\text{Im } z_s = \frac{248.1^{\circ}}{1.335} = +1.335$ 1 2 Im 2  $= +$  $-|\Gamma|$  $+2\cdot$   $\Gamma$  $=$ *S S S z*  $=-\cot^{-1}(\text{Im} z_s) = -36.8^{\circ}(+180^{\circ}) \rightarrow \theta_{ss} = 143.2^{\circ}$  $\theta_{ss} = -\cot^{-1}(\text{Im} z_s) = -36.8^{\circ}(+180^{\circ}) \rightarrow \theta_{ss}$
	- **solutia "cu -"**  $(-29.92^{\circ}+2\theta) = -56.28^{\circ}$   $\theta = -13.2^{\circ} (+180^{\circ}) \rightarrow \theta = 166.8^{\circ}$ 1.335 1 2 Im 2  $=$   $-|\Gamma|$  $-2\cdot|\Gamma|$  $=$ *S S*  $z_s = \frac{2 |I_s|}{\sqrt{2} - 3.335} = -1.335$   $\theta_{ss} = -\cot^{-1}(\text{Im} z_s) = 36.8^\circ$  $\theta_{ss} = -\cot^{-1}(\operatorname{Im} z_s)$

## **Calcul analitic (calcul efectiv)**

$$
(\varphi + 2\theta) = \begin{cases} +56.28^{\circ} \\ -56.28^{\circ} \end{cases} \theta = \begin{cases} 43.1^{\circ} \\ 166.8^{\circ} \end{cases} \text{Im}[z_s(\theta)] = \begin{cases} +1.335 \\ -1.335 \end{cases} \theta_{ss} = \begin{cases} -36.8^{\circ} + 180^{\circ} = 143.2^{\circ} \\ +36.8^{\circ} \end{cases}
$$

 Se alege **una** din cele doua solutii posibile **Semnul** (+/-) solutiei alese la **prima** ecuatie impune **semnul** solutiei utilizate la a **doua** ecuatie

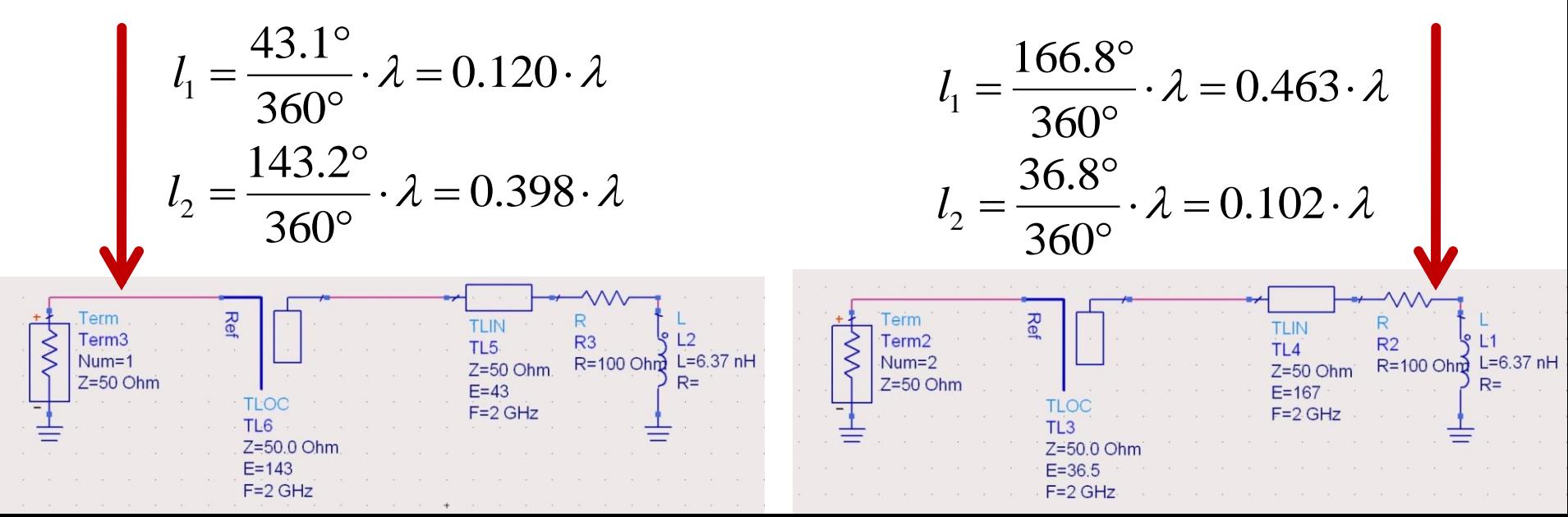

## Adaptarea cu sectiuni de linii (stub)

- Se alege una din cele 8 solutii posibile convenabila tinand cont de:
	- dimensiuni fizice (suprafata ocupata pe chip/placa)
	- sensibilitatea adaptarii la variatia parametrilor fizici ai liniilor (ΔΓ/ΔE, ΔΓ/Δl)
	- caracteristica de frecventa convenabila

## Adaptarea cu sectiuni de linii (stub)

- Se alege una din cele 8 solutii posibile convenabila tinand cont de:
	- realizabilitate fizica (conform tehnologiei de linie utilizata)

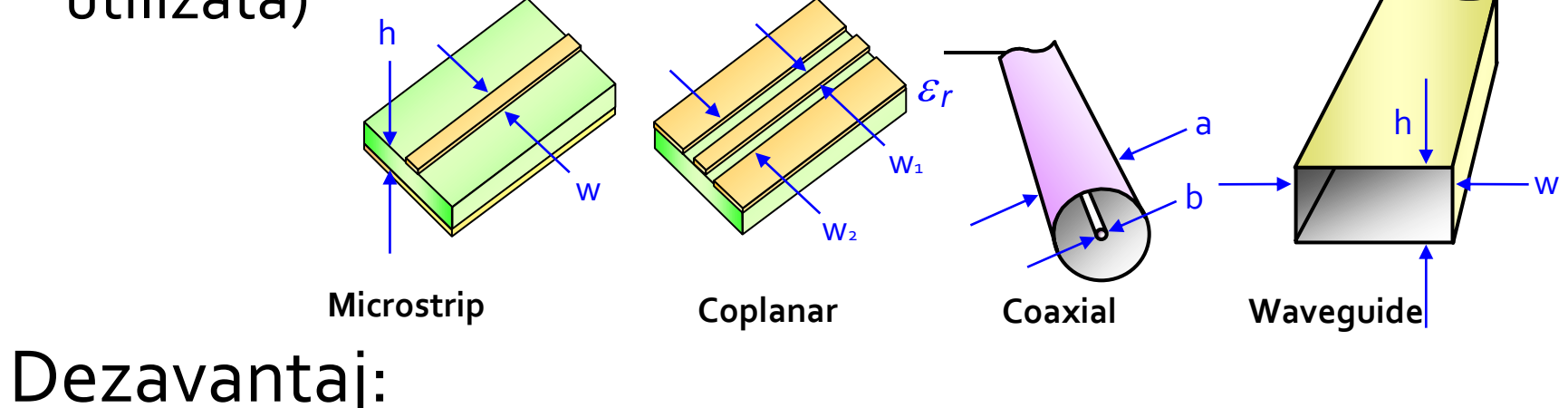

lungimea sectiunii de linie serie e variabila
- **Double stub tuning**
- Se foloseste o lungime constanta de linie intre 2 stub-uri

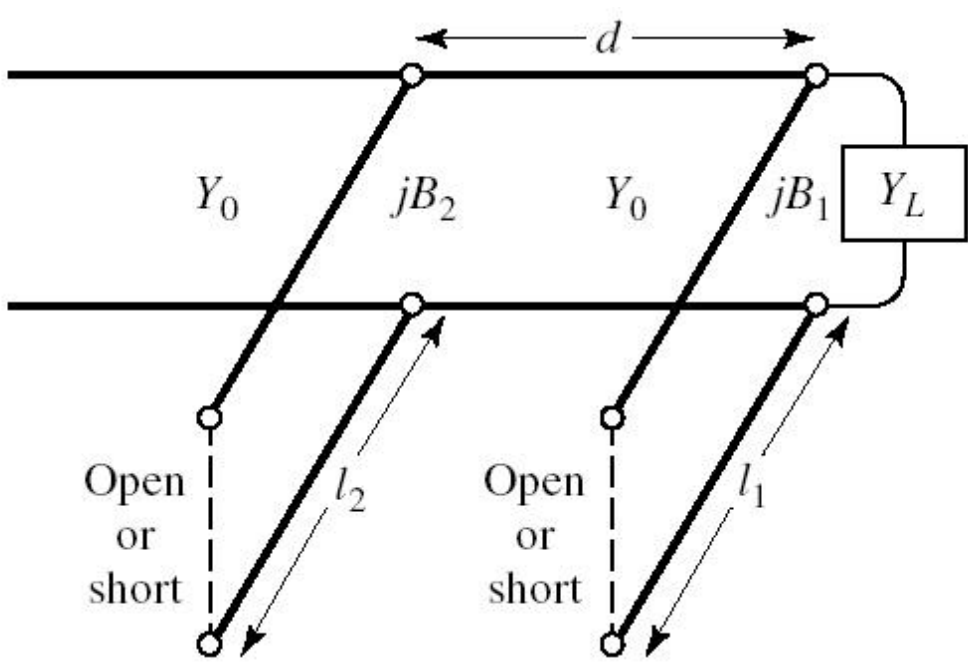

#### **Doua solutii posibile**

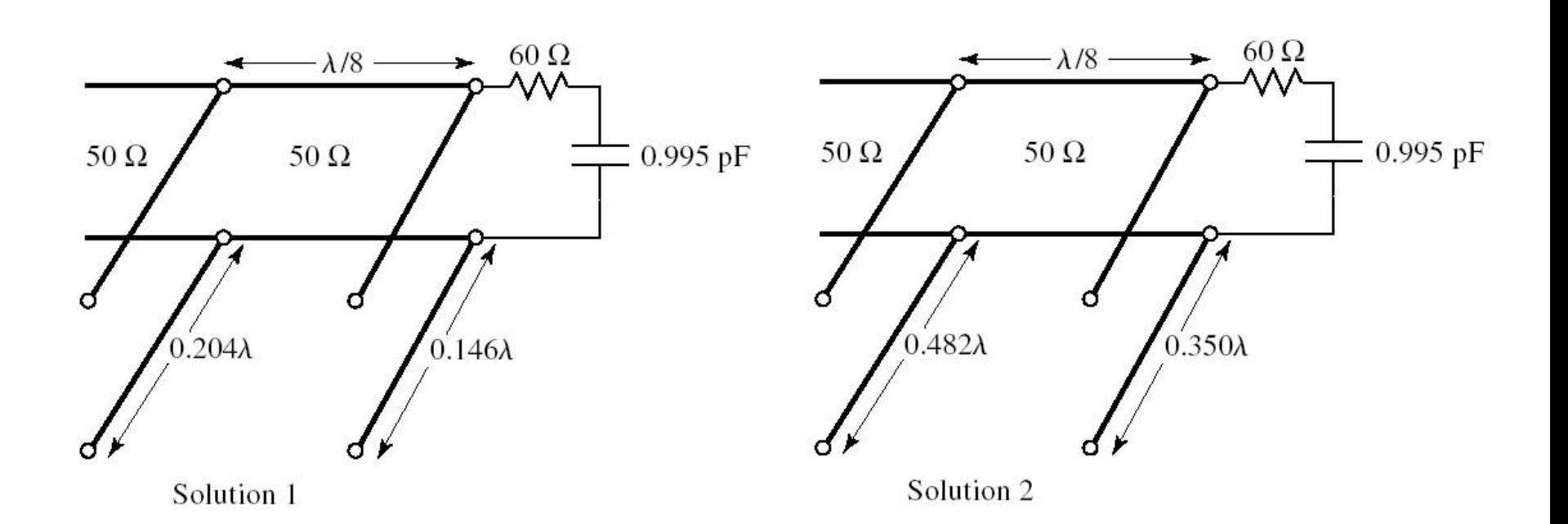

#### **Doua solutii posibile**

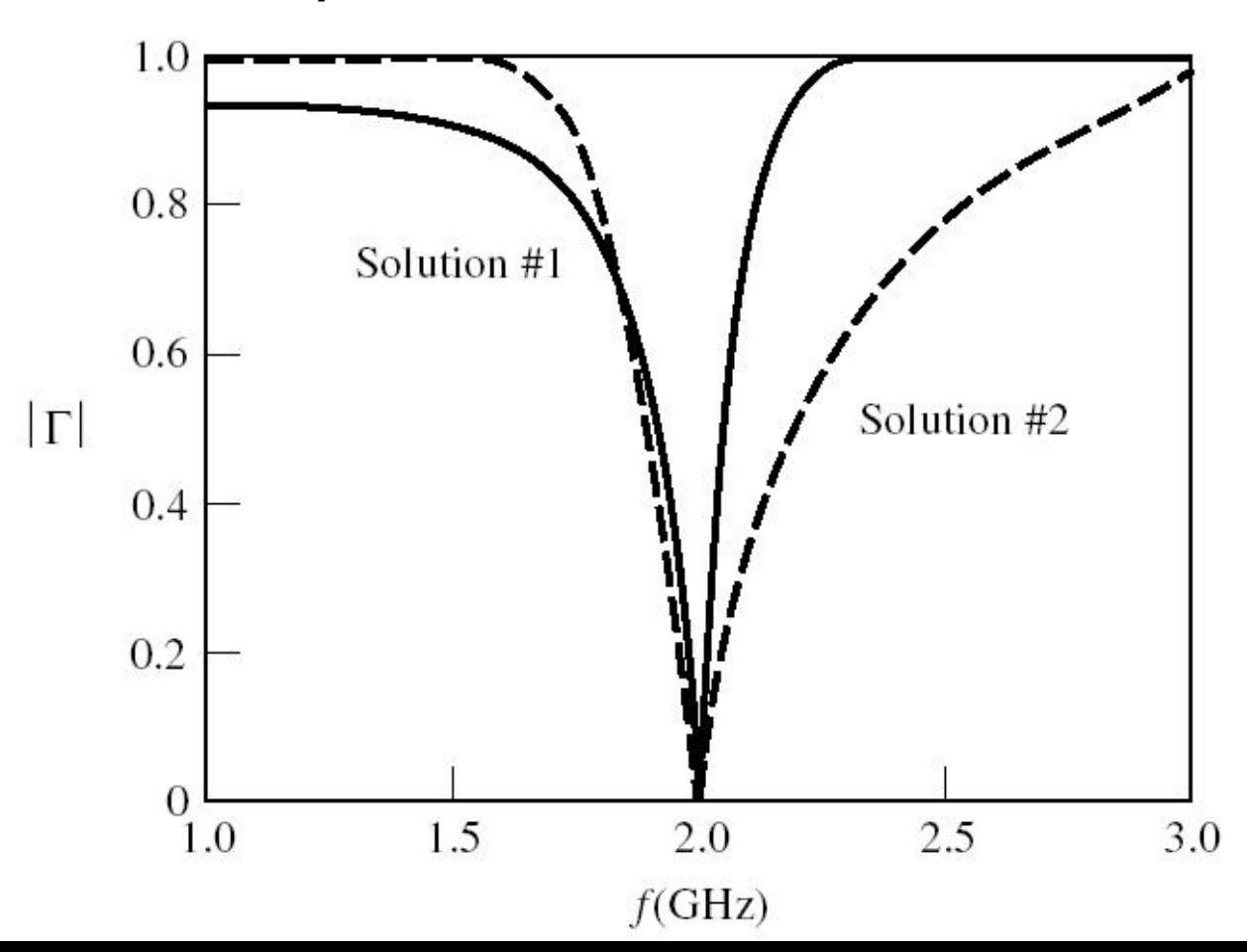

- $\blacksquare$  Tipic d= $\lambda/8$  sau d=3 $\lambda/8$
- **Nu** pentru orice sarcina este posibila
	- decat daca se poate introduce o sectiune de linie pana la sarcina

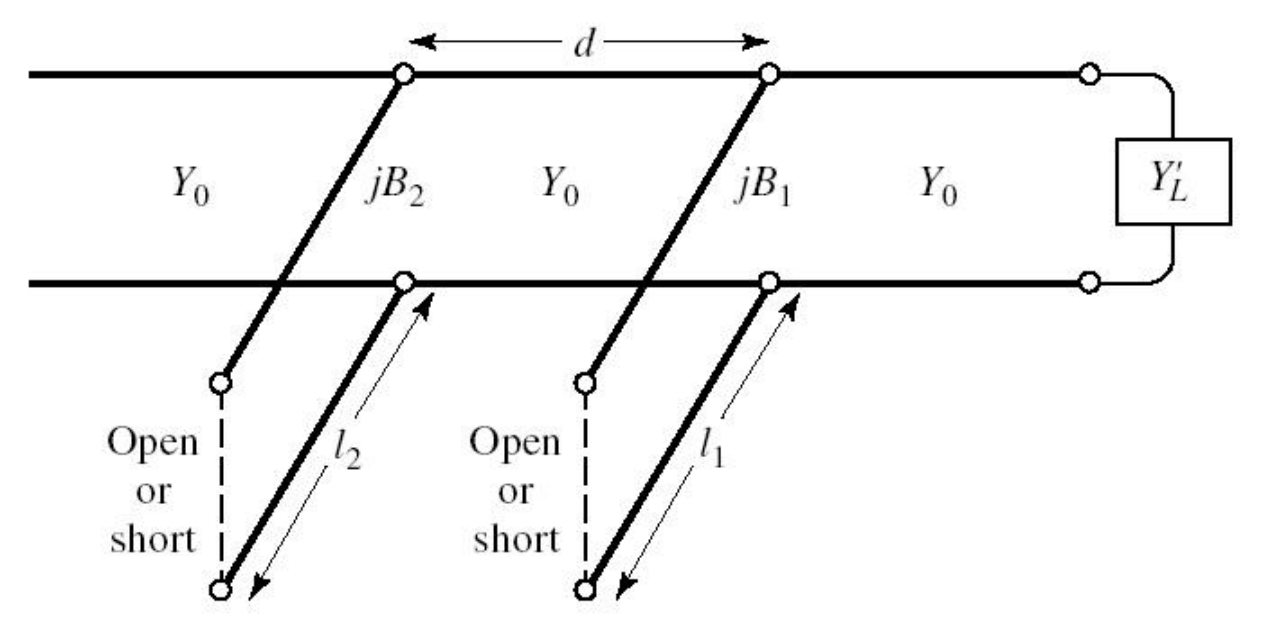

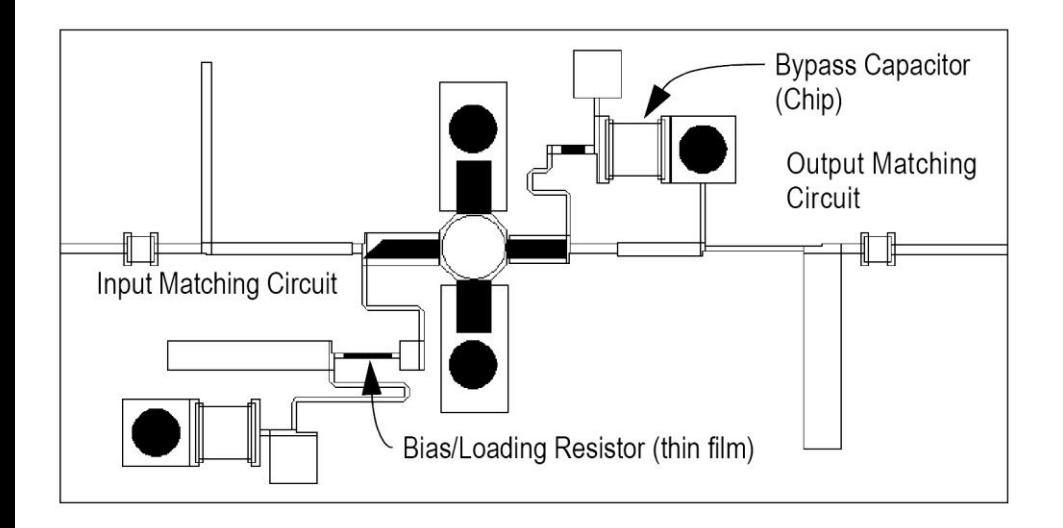

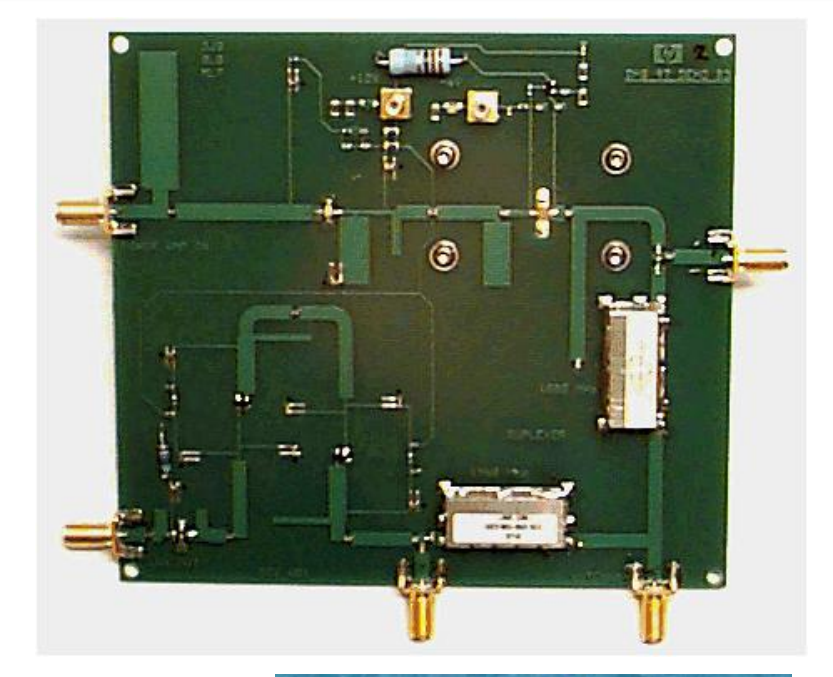

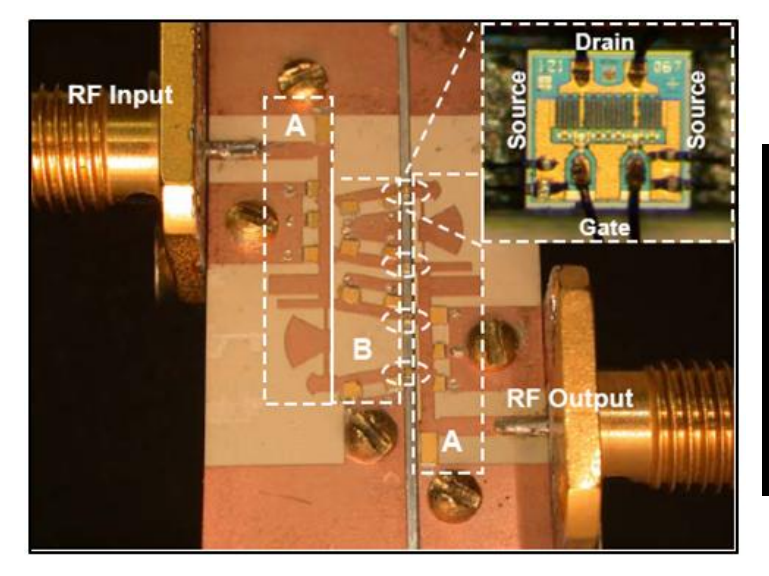

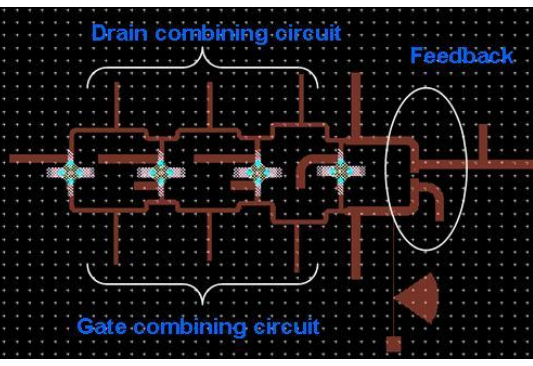

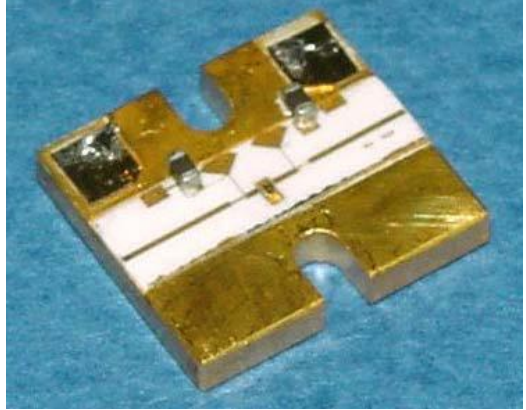

# Amplificatoare de microunde

### Amplificatoare pentru microunde

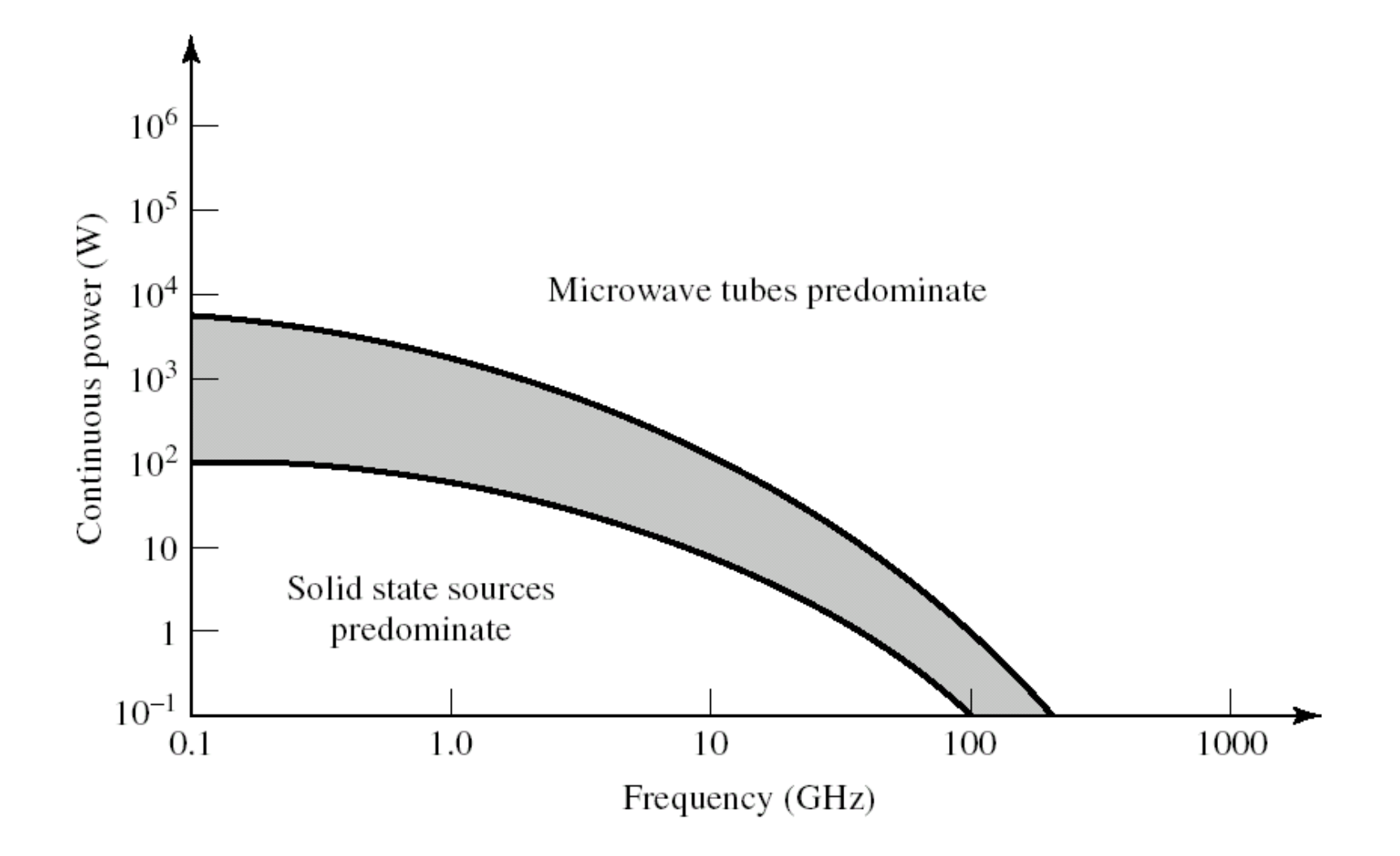

## Circuite integrate pentru microunde

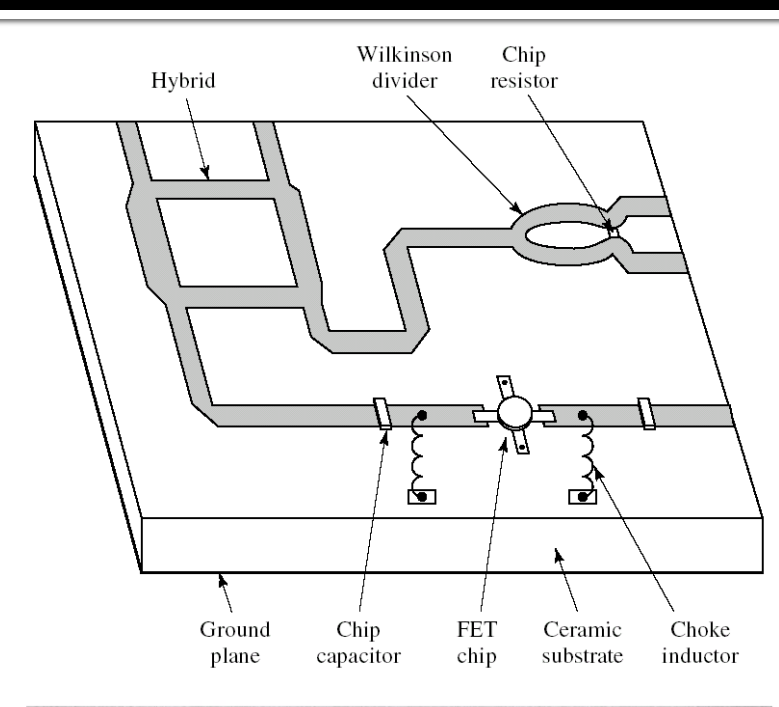

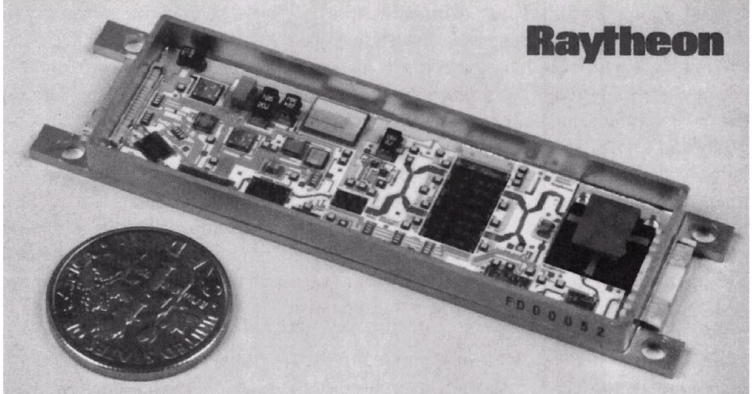

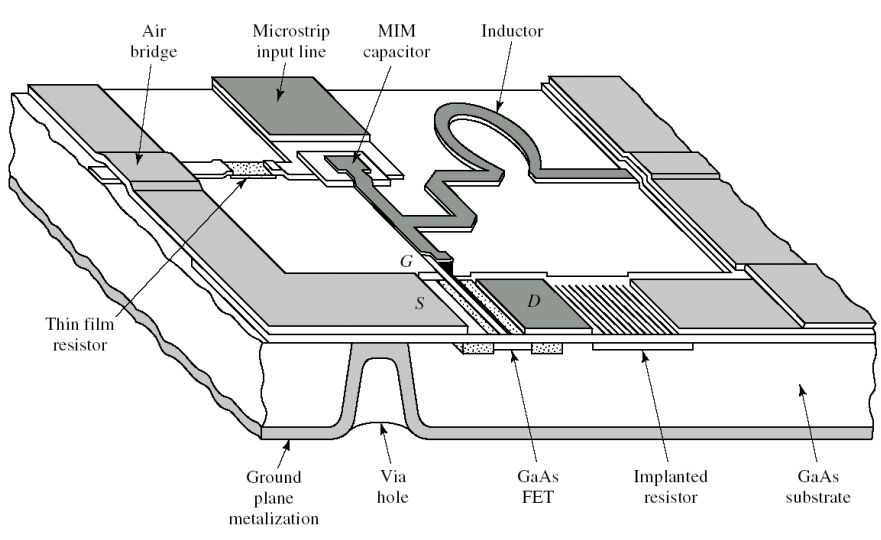

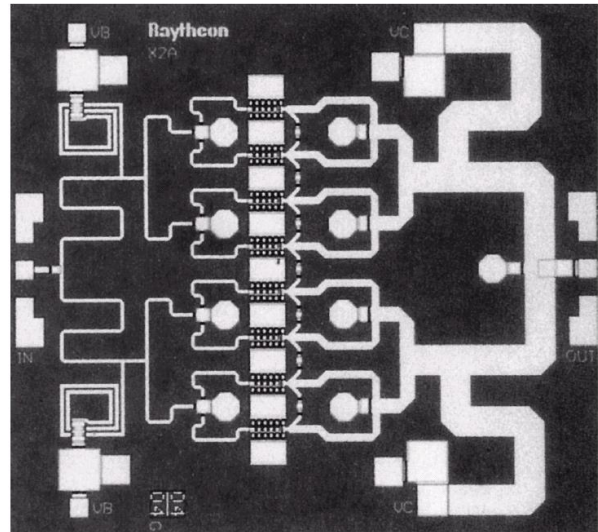

# **Cuadripol Amplificator (diport)**

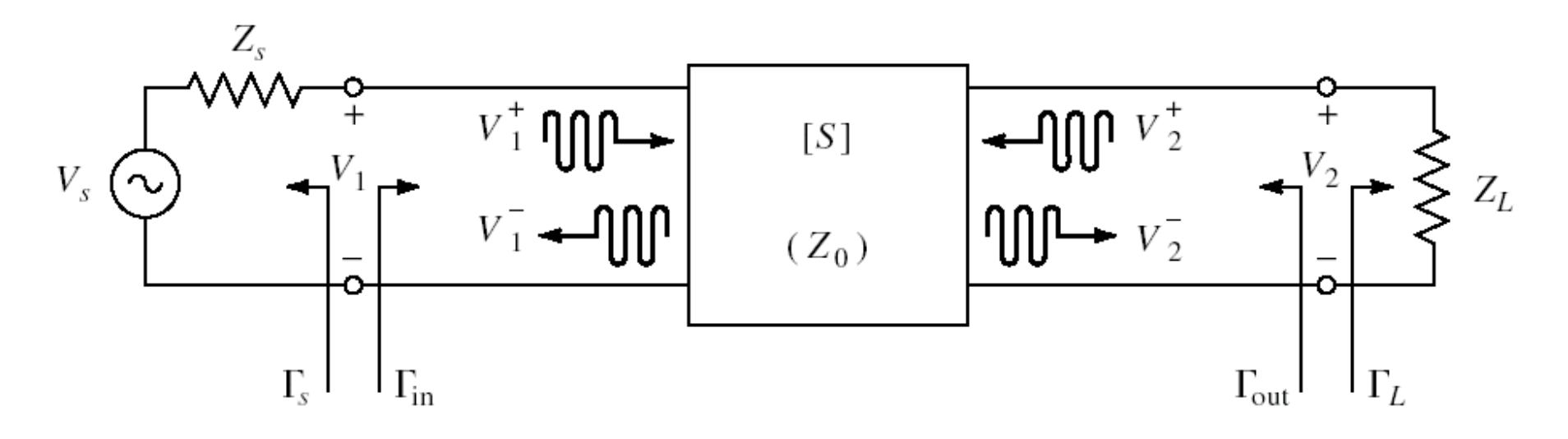

- Caracterizare cu parametri S
- Normalizati la Zo (implicit 50Ω)
- **Cataloage: parametri S pentru anumite** polarizari

## Cataloage

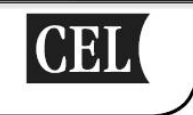

#### NE46100 / NE46134

#### NPN MEDIUM POWER MICROWAVE TRANSISTOR

#### **FEATURES**

- · HIGH DYNAMIC RANGE
- LOW IM DISTORTION: -40 dBc
- · HIGH OUTPUT POWER : 27.5 dBm at TYP
- LOW NOISE: 1.5 dB TYP at 500 MHz
- · LOW COST

#### **DESCRIPTION**

The NE461 series of NPN silicon epitaxial bipolar transistors is designed for medium power applications requiring high dynamic range. This device exhibits an outstanding combination of high gain and low intermodulation distortion, as well as low noise figure. The NE461 series offers excellent performance and reliability at low cost through titanium, platinum, gold metallization system and direct nitride passivation of the surface of the chip. Devices are available in a low cost surface mount package (SOT-89) as well as in chip form.

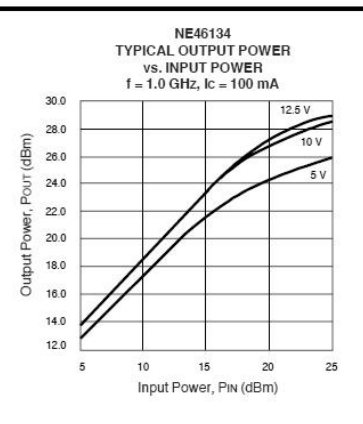

#### ELECTRICAL CHARACTERISTICS (TA = 258C)

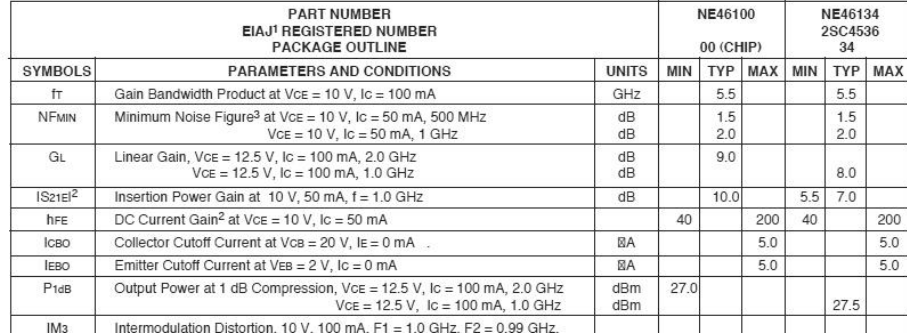

# Cataloage

#### **NE46100**

 $VCE = 5 V, IC = 50 mA$ 

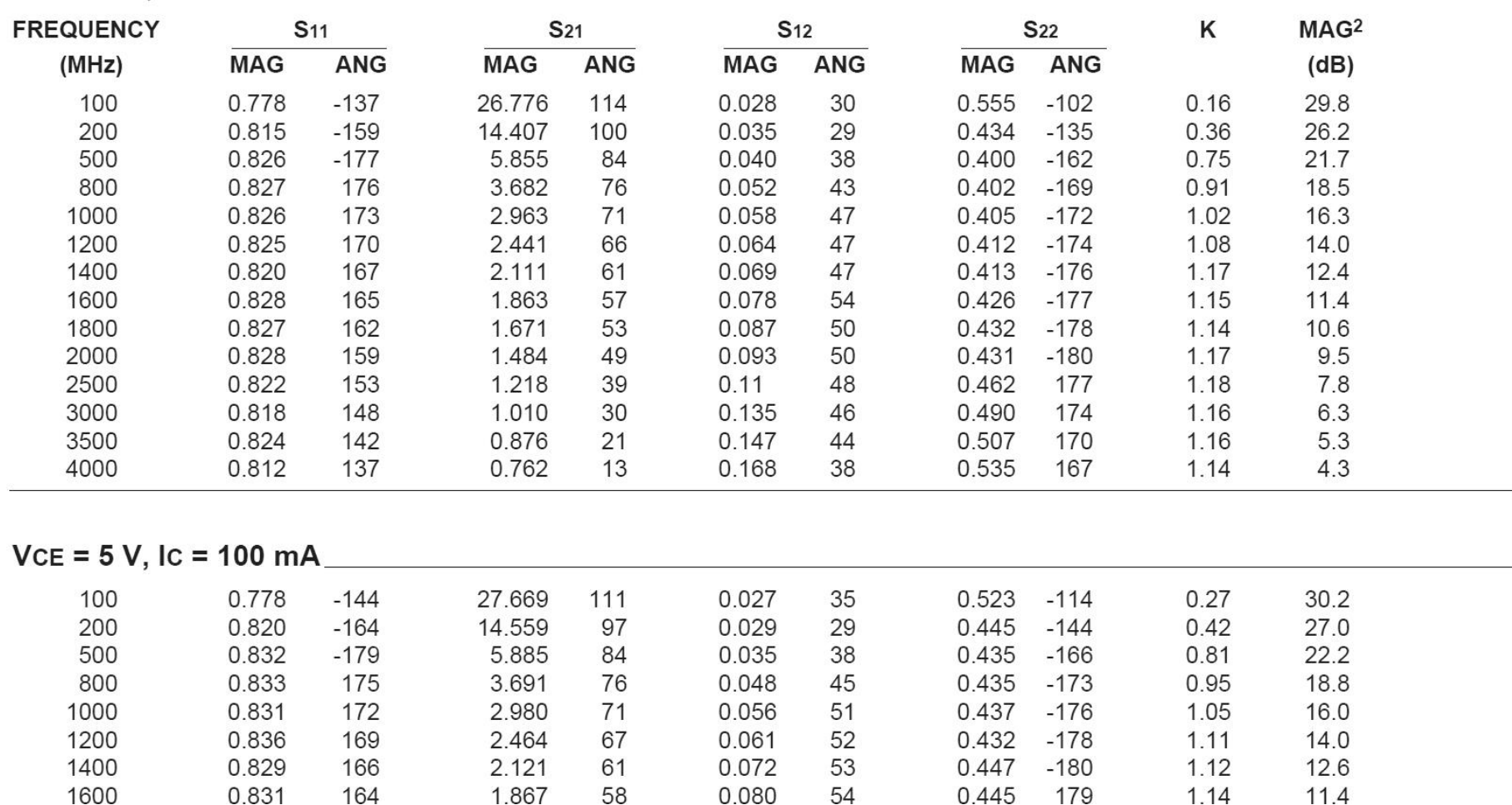

## Cataloage

#### NE46100, NE46134

#### **TYPICAL COMMON EMITTER SCATTERING PARAMETERS<sup>1</sup> (TA = 25°C)**

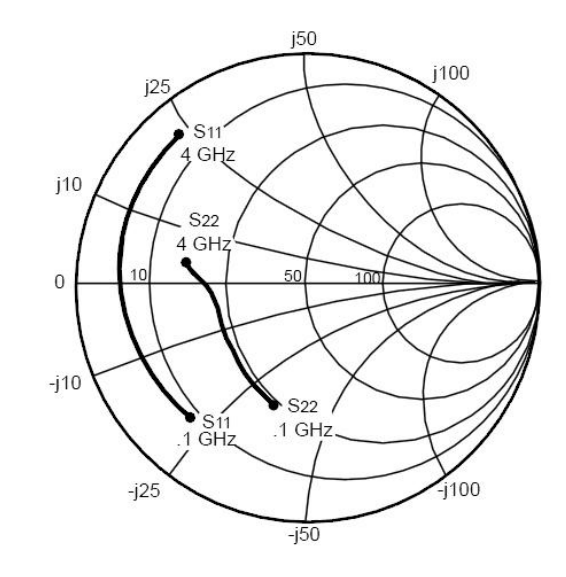

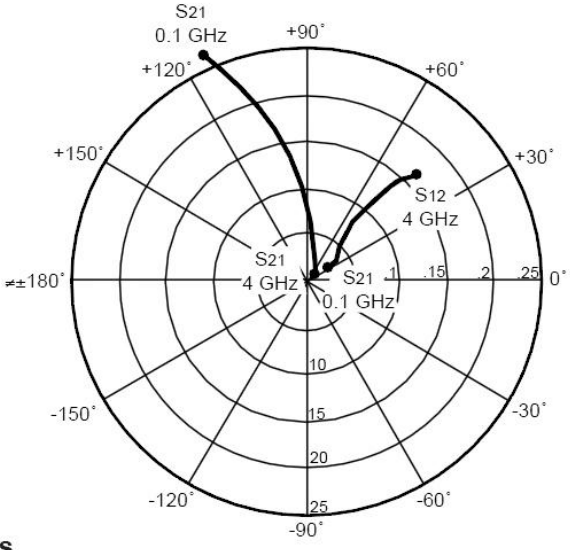

**Coordinates in Ohms Frequency in GHz**  $Vce = 5 V$ ,  $Ic = 50 mA$ 

## **S2P - Touchstone**

#### ■ Fisiere format Touchstone (\*.s2p)

! SIEMENS Small Signal Semiconductors  $1 VDS = 3.5 V$  ID = 15 mA # GHz S MA R 50 ! f S11 S21 S12 S22 ! GHz MAG ANG MAG ANG MAG ANG MAG ANG 1.000 0.9800 -18.0 2.230 157.0 0.0240 74.0 0.6900 -15.0 2.000 0.9500 -39.0 2.220 136.0 0.0450 57.0 0.6600 -30.0 3.000 0.8900 -64.0 2.210 110.0 0.0680 40.0 0.6100 -45.0 4.000 0.8200 -89.0 2.230 86.0 0.0850 23.0 0.5600 -62.0 5.000 0.7400 -115.0 2.190 61.0 0.0990 7.0 0.4900 -80.0 6.000 0.6500 -142.0 2.110 36.0 0.1070 -10.0 0.4100 -98.0 ! ! f Fmin Gammaopt rn/50 ! GHz dB MAG ANG - 2.000 1.00 0.72 27 0.84 4.000 1.40 0.64 61 0.58

## Parametri S

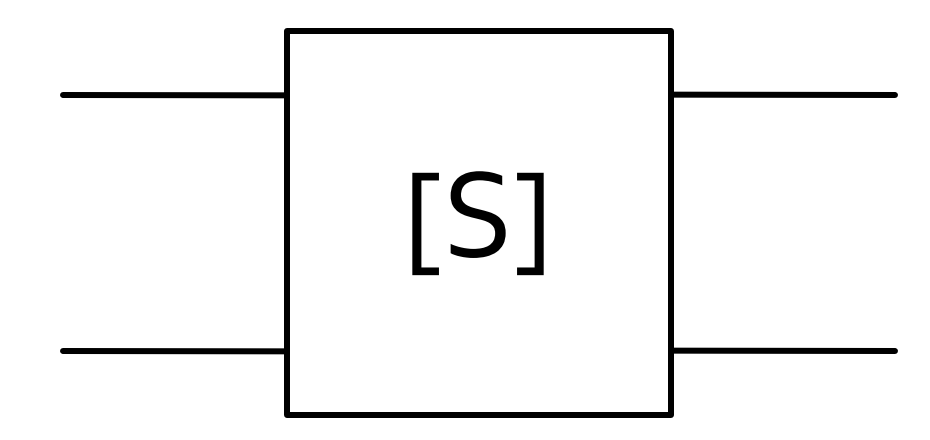

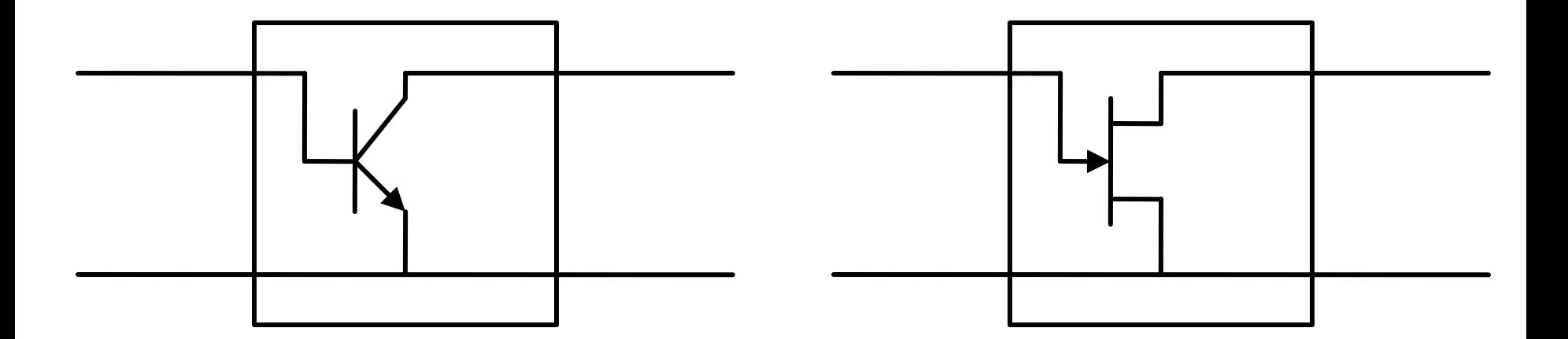

## **Diport amplificator**

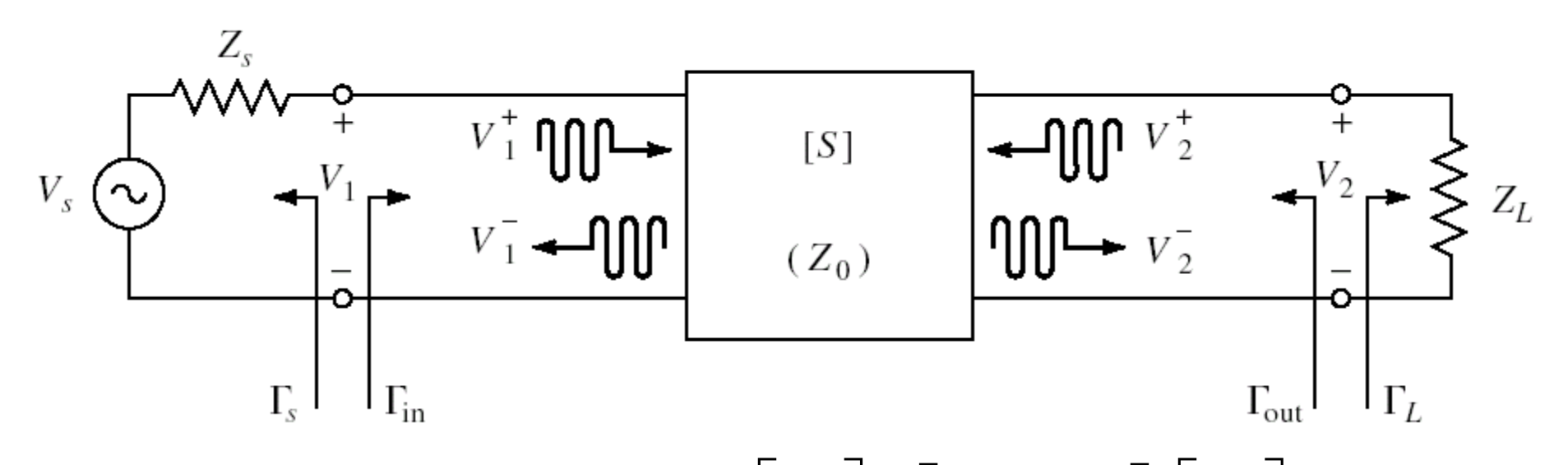

0 0  $Z_L + Z$  $Z_L - Z$ *L L*  $L-\frac{1}{Z_L+1}$ —  $\Gamma_L =$ 0 0  $Z_{\rm S}$  +  $Z$  $Z_{\rm s}$  –  $Z$ *S S*  $S=\frac{}{Z_{S}+}$ —  $\Gamma_S = \frac{Z_S - Z_0}{Z - Z} \qquad \begin{vmatrix} 1 \\ 1 \end{vmatrix} = \begin{vmatrix} 2 & 1 \\ 0 \end{vmatrix} \qquad \begin{vmatrix} 1 \\ 1 \end{vmatrix} \cdot \begin{vmatrix} 1 \\ 1 \end{vmatrix}$  $\rfloor$  $\overline{\phantom{a}}$  $\overline{\phantom{a}}$  $\lfloor$  $\overline{\phantom{a}}$  $\left| \cdot \right|$  $\rfloor$  $\overline{\phantom{a}}$  $\overline{\phantom{a}}$  $\overline{\mathsf{L}}$  $\overline{\phantom{a}}$  $\Big| =$  $\rfloor$  $\overline{\phantom{a}}$  $\overline{\phantom{a}}$  $\lfloor$  $\overline{\phantom{a}}$  $\ddot{}$  $\ddot{}$ — — 2 1 21  $^{2}$  22  $11 \quad \frac{12}{2}$ 2 1 *V V*  $S_{21}$  *S*  $S_{11}$  *S V V*

- $\ddot{}$  $\Gamma_L =$ 2 2 *V V L*  $V_1^- = S_{11} \cdot V_1^+ + S_{12} \cdot V_2^+ = S_{11} \cdot V_1^+ + S_{12} \cdot \Gamma_L \cdot V_2^ V_2^- = S_{21} \cdot V_1^+ + S_{22} \cdot V_2^+ = S_{21} \cdot V_1^+ + S_{22} \cdot \Gamma_L \cdot V_2^-$ 

## **Diport amplificator**

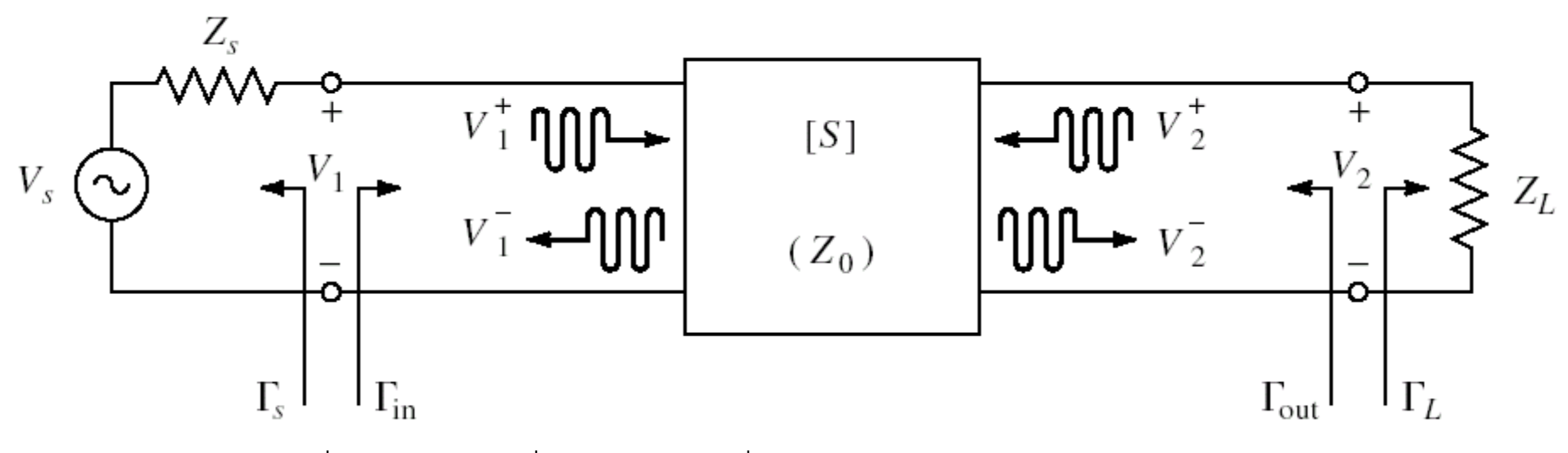

 $V_1^- = S_{11} \cdot V_1^+ + S_{12} \cdot V_2^+ = S_{11} \cdot V_1^+ + S_{12} \cdot \Gamma_L \cdot V_2^ V_2^{\text{+}} = S_{21} \cdot V_1^{\text{+}} + S_{22} \cdot V_2^{\text{+}} = S_{21} \cdot V_1^{\text{+}} + S_{22} \cdot \Gamma_L \cdot V_2^{\text{+}}$ 

similar  $\Gamma_{in} = \frac{V_1}{V_1^+} = S_{11} + \frac{S_{12} \cdot S_{21} \cdot I_L}{1 - S_{22} \cdot \Gamma_L}$  $\Gamma_{out} = \frac{V_2}{V_2^+} = S_{22} + \frac{S_{12} \cdot S_{21} \cdot I_S}{1 - S_{11} \cdot \Gamma_{S}}$ 

## Diport amplificator

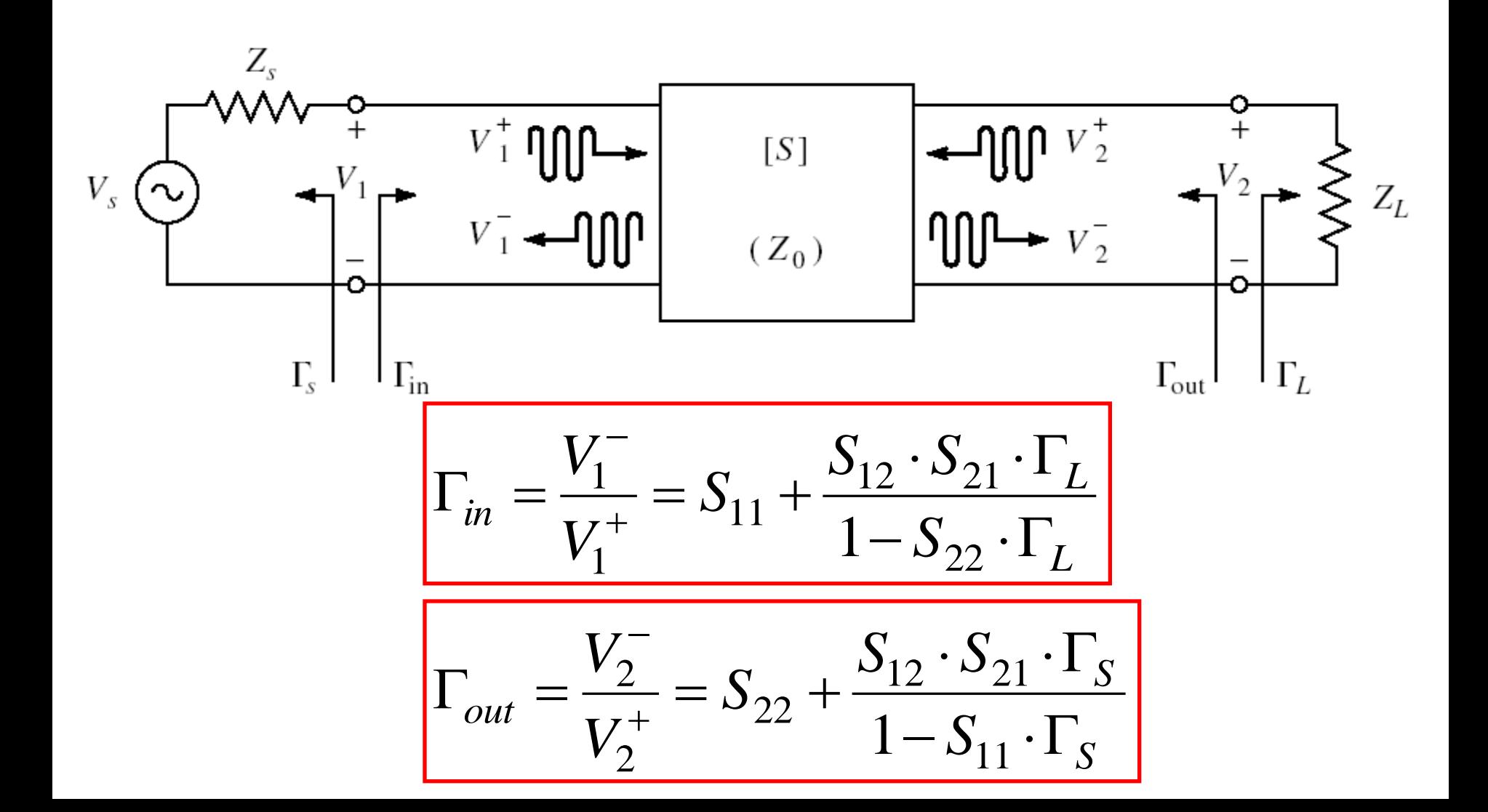

# Puteri

$$
\Gamma_{in} = \frac{V_{1}^{-}}{V_{1}^{+}} = S_{11} + \frac{S_{12} \cdot S_{21} \cdot \Gamma_{L}}{1 - S_{22} \cdot \Gamma_{L}} \qquad \qquad \Gamma_{in} = \frac{Z_{in} - Z_{0}}{Z_{in} + Z_{0}}
$$
\n
$$
V_{1} = \frac{V_{S} \cdot Z_{in}}{Z_{S} + Z_{in}} = V_{1}^{+} + V_{1}^{-} = V_{1}^{+} \cdot (1 + \Gamma_{in}) \qquad V_{1}^{+} = \frac{V_{S}}{2} \frac{(1 - \Gamma_{S})}{(1 - \Gamma_{S} \cdot \Gamma_{in})}
$$
\n
$$
\bullet \quad \mathbf{C2} \qquad P_{in} = \frac{1}{2 \cdot Z_{0}} \cdot |V_{1}^{+}|^{2} \cdot (1 - |\Gamma_{in}|^{2}) \qquad P_{L} = \frac{1}{2 \cdot Z_{0}} \cdot |V_{2}^{-}|^{2} \cdot (1 - |\Gamma_{L}|^{2})
$$
\n
$$
P_{in} = \frac{|V_{S}|^{2}}{8 \cdot Z_{0}} \cdot \frac{|1 - \Gamma_{S}|^{2}}{|1 - \Gamma_{S} \cdot \Gamma_{in}|^{2}} (1 - |\Gamma_{in}|^{2})
$$
\n
$$
V_{2}^{-} = S_{21} \cdot V_{1}^{+} + S_{22} \cdot V_{2}^{+} = S_{21} \cdot V_{1}^{+} + S_{22} \cdot \Gamma_{L} \cdot V_{2}^{-} \qquad V_{2}^{-} = \frac{S_{21} \cdot V_{1}^{+}}{1 - S_{22} \cdot \Gamma_{L}}
$$
\n
$$
P_{L} = \frac{|V_{1}^{+}|^{2}}{2 \cdot Z_{0}} \cdot \frac{|S_{21}|^{2}}{|1 - S_{22} \cdot \Gamma_{L}|^{2}} (1 - |\Gamma_{L}|^{2}) \qquad P_{L} = \frac{|V_{S}|^{2}}{8 \cdot Z_{0}} \cdot \frac{|S_{21}|^{2} \cdot (1 - |\Gamma_{L}|^{2})}{|1 - S_{22} \cdot \Gamma_{L}|^{2}} \cdot \frac{|1 - \Gamma_{S}|^{2}}{|1 - \Gamma_{S} \cdot \Gamma_{in}|^{2}}
$$

## **Puteri**

■ **Puter**  
\n
$$
P_{in} = \frac{|V_S|^2}{8 \cdot Z_0} \cdot \frac{|1 - \Gamma_S|^2}{|1 - \Gamma_S \cdot \Gamma_{in}|^2} \left(1 - |\Gamma_{in}|^2\right)
$$
\n
$$
P_L = \frac{|V_S|^2}{8 \cdot Z_0} \cdot \frac{|S_{21}|^2 \cdot \left(1 - |\Gamma_L|^2\right)}{|1 - S_{22} \cdot \Gamma_L|^2} \cdot \frac{|1 - \Gamma_S|^2}{|1 - \Gamma_S \cdot \Gamma_{in}|^2}
$$

 Puterea disponibila de la sursa  $\left(1-\left|\Gamma_{\rm S}\right|^2\right)$ 2 2 1  $\frac{1}{s}$  –  $\frac{1}{8}$  $S$   $\begin{bmatrix} 1 & -1 \\ 1 & S \end{bmatrix}$ *av <sup>S</sup> in Z*  $\left|V\right|$  $P_{avS} = P_i$  $\sum_{i=1}^{n}$   $\Gamma_S^*$  $-\Gamma$ .  $\ddot{\phantom{0}}$  $= P_{in}\big|_{\Gamma_{in}=\Gamma_{S}^*} =$ 

0

 $\left|1\right\rangle$ *S*  $-|\Gamma|$ Puterea disponibila la sarcina

$$
P_{av\,L} = P_L\big|_{\Gamma_L = \Gamma_{out}^*} = \frac{|V_S|^2}{8 \cdot Z_0} \cdot \frac{|S_{21}|^2 \cdot |1 - \Gamma_S|^2}{|1 - S_{11} \cdot \Gamma_S|^2 \cdot (1 - |\Gamma_{out}|^2)}
$$

# **Castig de putere**

- **Castigul de putere**  $\left(1-\left|\Gamma_{L}\right|^{2}\right)$  $\left(1-\left|\Gamma_{in}\right|^2\right)\cdot\left|1-S_{22}\cdot\Gamma_{L}\right|^2$ 22 2 2  $\int_1$   $\frac{1}{2}$ 21  $\left|1-\left|\Gamma_{in}\right|^2\right| \cdot |1|$  $\vert 1 \vert$ *in L L in L S S P P G*  $-|\Gamma_{in}|^2$  |  $\cdot|1-S_{22}\cdot\Gamma$  $\cdot |1 - |\Gamma|$  $=\frac{I_L}{I}$  $P_{in} = P_{in}(\Gamma_{\rm S}, \Gamma_{in}(\Gamma_{\rm L}), S)$  $P_L = P_L(\Gamma_S, \Gamma_{in}(\Gamma_L), S)$
- Castigul **introdus** efectiv de amplificator este mai putin important deoarece un castig mai mare poate fi insotit de o **scadere** a puterii de intrare (absorbita efectiv de la sursa) Se prefera caracterizarea efectului amplificatorului prin analiza puterii **efectiv obtinuta pe sarcina** in raport cu puterea  $G = \frac{P_L}{P_{in}} = \frac{|S_{21}|^2 \cdot (1 - |\Gamma_L|^2)}{(1 - |\Gamma_{in}|^2) \cdot |1 - S_{22} \cdot \Gamma_L|^2}$   $P_L = P_L(\Gamma_S, \Gamma_{in}(\Gamma_L), S)$ <br>Castigul **introdus** efectiv de amplificator este<br>mai putin important deoarece un castig mai<br>mare poate fi insotit de o **scadere** a p

## **Castig de putere**

Castigul de putere **disponibil**

$$
G_{A} = \frac{P_{av L}}{P_{av S}} = \frac{|S_{21}|^{2} \cdot (1 - |\Gamma_{S}|^{2})}{|1 - S_{22} \cdot \Gamma_{L}|^{2} \cdot (1 - |\Gamma_{out}|^{2})}
$$

 Castigul de putere de **transfer** (transducer power gain)

$$
G_{T} = \frac{P_{L}}{P_{av\ S}} = \frac{|S_{21}|^{2} \cdot (1 - |\Gamma_{S}|^{2}) \cdot (1 - |\Gamma_{L}|^{2})}{|1 - \Gamma_{S} \cdot \Gamma_{in}|^{2} \cdot |1 - S_{22} \cdot \Gamma_{L}|^{2}}
$$
\n
$$
S_{TU} = |S_{21}|^{2} \cdot \frac{1 - |\Gamma_{S}|^{2}}{|1 - S_{11} \cdot \Gamma_{S}|^{2}} \cdot \frac{1 - |\Gamma_{L}|^{2}}{|1 - S_{22} \cdot \Gamma_{L}|^{2}}
$$
\n
$$
S_{12} \cong 0 \qquad \Gamma_{in} = \Gamma_{in} \Gamma_{in}
$$
\n
$$
S_{12} \cong 0 \qquad \Gamma_{in} = \Gamma_{in}
$$
\n
$$
S_{12} \cong 0 \qquad \Gamma_{in} = \Gamma_{in}
$$
\n
$$
S_{12} \cong 0 \qquad \Gamma_{in} = \Gamma_{in}
$$
\n
$$
S_{12} \cong 0 \qquad \Gamma_{in} = \Gamma_{in}
$$
\n
$$
S_{12} \cong 0 \qquad \Gamma_{in} = \Gamma_{in}
$$
\n
$$
S_{12} \cong 0 \qquad \Gamma_{in} = \Gamma_{in}
$$
\n
$$
S_{12} \cong 0 \qquad \Gamma_{in} = \Gamma_{in}
$$
\n
$$
S_{12} \cong 0 \qquad \Gamma_{in} = \Gamma_{in}
$$

Castigul de putere de **transfer unilateral**

$$
G_{TU} = |S_{21}|^2 \cdot \frac{1 - |\Gamma_S|^2}{|1 - S_{11} \cdot \Gamma_S|^2} \cdot \frac{1 - |\Gamma_L|^2}{|1 - S_{22} \cdot \Gamma_L|^2}
$$
  $S_{12} \cong 0$   
Permite tra  
a intrarii si

 $\mathbf{z}$ 

$$
S_{12} \cong 0 \qquad \qquad \Gamma_{in} = S_{11}
$$

Permite tratarea separata

# **Cuadripol Amplificator**

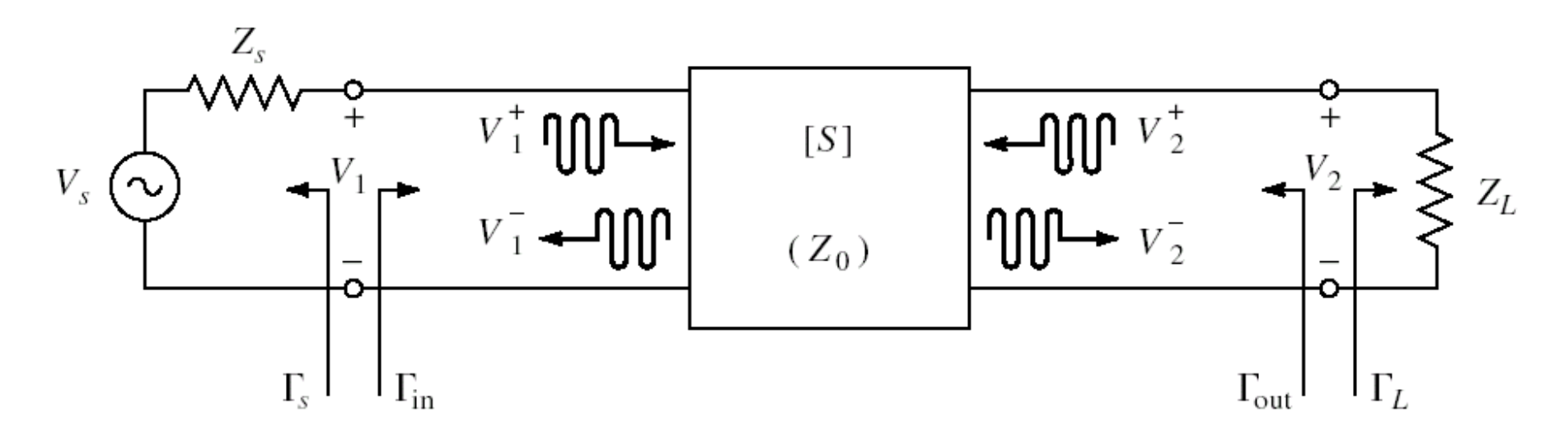

- marimi care intereseaza:
	- stabilitate
	- castig de putere
	- zgomot (uneori semnal mic)
	- liniaritate (uneori semnal mare)

#### **Stabilitate** Amplificatoare de microunde

# **Cuadripol Amplificator**

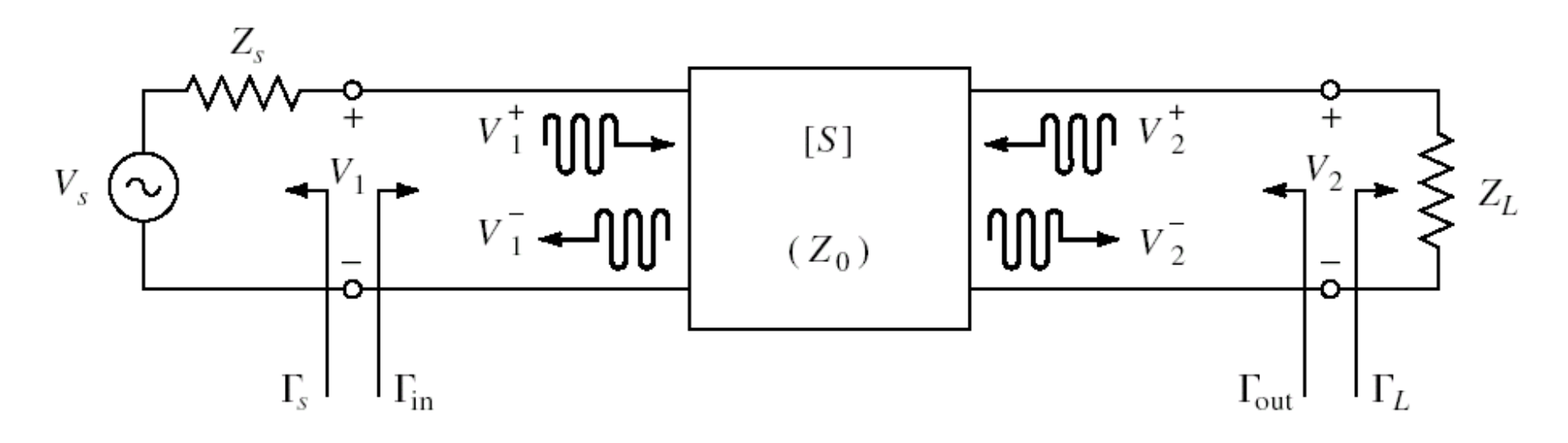

marimi care intereseaza:

- **stabilitate**
- castig de putere
- zgomot (uneori semnal mic)
- liniaritate (uneori semnal mare)

*c*<sub>5</sub>  $\Gamma = \Gamma_r + j \cdot \Gamma_i$ 

$$
Z_{in} \qquad \Gamma_{in} = \Gamma_r + j \cdot \Gamma_i
$$

$$
r_L = \frac{1 - \Gamma_r^2 - \Gamma_i^2}{\left(1 - \Gamma_r\right)^2 + \Gamma_i^2}
$$

- **n** instabilitate
	- $\text{Re}\{Z_{in}\}<0 \Leftrightarrow 1-\Gamma_r^2-\Gamma_i^2<0$  $|\Gamma_{in}| > 1$
- stabilitate,  $Z_{\text{in}}$ 
	- **conditii ce trebuie indeplinite de**  $\Gamma$ **, pentru a** obtine stabilitatea (la intrare)

$$
|\Gamma_{in}| < 1
$$
  
similar Z<sub>out</sub>  $S_{11} + \frac{S_{12} \cdot S_{21} \cdot \Gamma_L}{1 - S_{22} \cdot \Gamma_L} < 1$ 

**conditii ce trebuie indeplinite de**  $\Gamma$ **<sub>S</sub> pentru a** obtine stabilitatea (la iesire)

$$
\left| \Gamma_{in} \right| < 1 \qquad \left| S_{11} + \frac{S_{12} \cdot S_{21} \cdot \Gamma_L}{1 - S_{22} \cdot \Gamma_L} \right| < 1
$$

■ Obtinem conditiile ce trebuie indeplinite de Γ, pentru a obtine stabilitatea

$$
\left|\Gamma_{out}\right| < 1 \qquad \left| S_{22} + \frac{S_{12} \cdot S_{21} \cdot \Gamma_S}{1 - S_{11} \cdot \Gamma_S} \right| < 1
$$

■ Obtinem conditiile ce trebuie indeplinite de  $\Gamma_{\varsigma}$  pentru a obtine stabilitatea

$$
|\Gamma_{in}| < 1
$$
  $\left| S_{11} + \frac{S_{12} \cdot S_{21} \cdot \Gamma_L}{1 - S_{22} \cdot \Gamma_L} \right| < 1$ 

**Limita de stabilitate/instabilitate** 

$$
|\Gamma_{in}| = 1
$$
  $S_{11} + \frac{S_{12} \cdot S_{21} \cdot \Gamma_L}{1 - S_{22} \cdot \Gamma_L} = 1$ 

 $S_{11} \cdot (1 - S_{22} \cdot \Gamma_L) + S_{12} \cdot S_{21} \cdot \Gamma_L = |1 - S_{22} \cdot \Gamma_L|$ 

**Determinantul matricii S**  $\Delta = S_{11} \cdot S_{22} - S_{12} \cdot S_{21}$ 

$$
|S_{11} - \Delta \cdot \Gamma_L| = |1 - S_{22} \cdot \Gamma_L|
$$
  

$$
|S_{11} - \Delta \cdot \Gamma_L|^2 = |1 - S_{22} \cdot \Gamma_L|^2
$$

$$
\begin{aligned}\n\left|S_{11} - \Delta \cdot \Gamma_{L}\right|^{2} &= \left|1 - S_{22} \cdot \Gamma_{L}\right|^{2} \\
a \cdot a^{*} &= |a| \cdot e^{j\theta} \cdot |a| \cdot e^{-j\theta} = |a|^{2} \\
\left|a + b\right|^{2} &= (a + b) \cdot (a + b)^{*} = (a + b) \cdot \left(a^{*} + b^{*}\right) = |a|^{2} + |b|^{2} + a^{*} \cdot b + a \cdot b^{*} \\
\left|S_{11}\right|^{2} + |\Delta|^{2} \cdot \left|\Gamma_{L}\right|^{2} - \left(\Delta \cdot \Gamma_{L} \cdot S_{11}^{*} + \Delta^{*} \cdot \Gamma_{L}^{*} \cdot S_{11}\right) &= 1 + |S_{22}|^{2} \cdot \left|\Gamma_{L}\right|^{2} - \left(S_{22}^{*} \cdot \Gamma_{L}^{*} + S_{22} \cdot \Gamma_{L}\right) \\
\left|\left|S_{22}\right|^{2} - |\Delta|^{2}\right) \cdot \Gamma_{L} \cdot \Gamma_{L}^{*} - \left(S_{22} - \Delta \cdot S_{11}^{*}\right) \cdot \Gamma_{L} - \left(S_{22}^{*} - \Delta^{*} \cdot S_{11}\right) \cdot \Gamma_{L}^{*} = |S_{11}|^{2} - 1 \\
\Gamma_{L} \cdot \Gamma_{L}^{*} - \frac{\left(S_{22} - \Delta \cdot S_{11}^{*}\right) \cdot \Gamma_{L} + \left(S_{22}^{*} - \Delta^{*} \cdot S_{11}\right) \cdot \Gamma_{L}^{*}}{|S_{22}|^{2} - |\Delta|^{2}} = \frac{|S_{11}|^{2} - 1}{|S_{22}|^{2} - |\Delta|^{2}} \\
\left| \Gamma_{L} - \frac{\left(S_{22} - \Delta \cdot S_{11}^{*}\right)^{2}}{|S_{22}|^{2} - |\Delta|^{2}}\right|^{2} &= \frac{|S_{11}|^{2} - 1}{|S_{22}|^{2} - |\Delta|^{2}} + \frac{|S_{22} - \Delta \cdot S_{11}^{*}|^{2}}{\left|S_{22}|^{2} - |\Delta|^{2}}\n\end{aligned}
$$

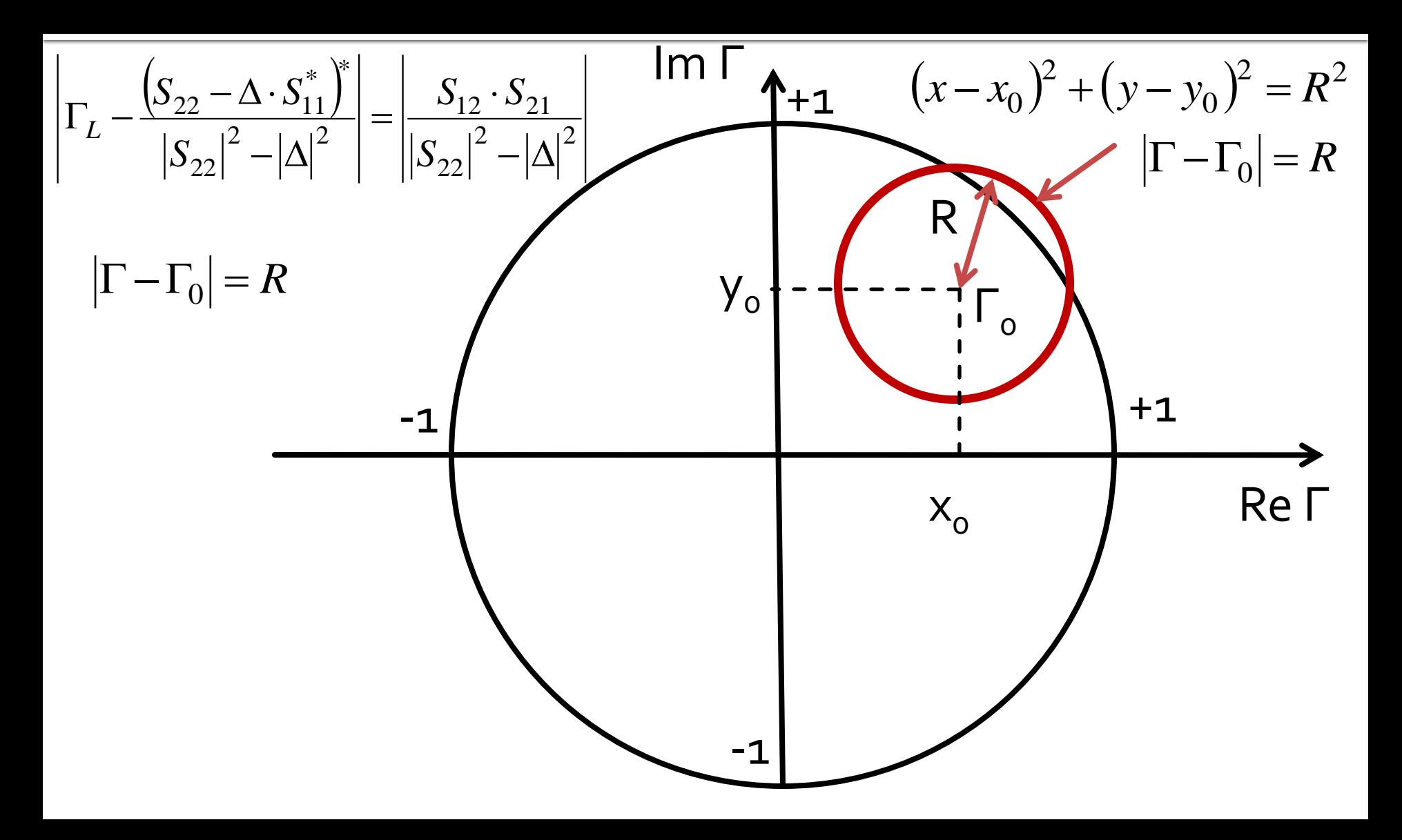

$$
\left|\Gamma_{L} - \frac{\left(S_{22} - \Delta \cdot S_{11}^{*}\right)^{*}}{\left|S_{22}\right|^{2} - \left|\Delta\right|^{2}}\right| = \left|\frac{S_{12} \cdot S_{21}}{\left|S_{22}\right|^{2} - \left|\Delta\right|^{2}}\right|
$$

$$
\left|\Gamma_L - C_L\right| = R_L
$$

- Ecuatia unui cerc, care reprezinta locul geometric al punctelor Γ<sup>L</sup> pentru **limita** de stabilitate
- Cercul se numeste **cerc de stabilitate la iesire** (Γ<sub>L</sub>)

$$
C_{L} = \frac{\left(S_{22} - \Delta \cdot S_{11}^{*}\right)^{*}}{\left|S_{22}\right|^{2} - \left|\Delta\right|^{2}} \qquad R_{L} = \frac{\left|S_{12} \cdot S_{21}\right|}{\left|\left|S_{22}\right|^{2} - \left|\Delta\right|^{2}\right|}
$$

### Cerc de stabilitate la intrare (CSIN)

- **Similar**  $\left|S_{22} + \frac{S_{12} \cdot S_{21} \cdot \Gamma_S}{1 - S_{11} \cdot \Gamma_S}\right| = 1$  $|\Gamma_{out}|=1$
- **E** Ecuatia unui cerc, care reprezinta locul geometric al punctelor  $\Gamma_{\varsigma}$  pentru limita de stabilitate
- Cercul se numeste cerc de stabilitate la intrare  $(\Gamma_{\varsigma})$

$$
C_{S} = \frac{\left(S_{11} - \Delta \cdot S_{22}^{*}\right)^{*}}{\left|S_{11}\right|^{2} - \left|\Delta\right|^{2}} \qquad R_{S} = \frac{\left|S_{12} \cdot S_{21}\right|}{\left|\left|S_{11}\right|^{2} - \left|\Delta\right|^{2}\right|}
$$

- **Cercul de stabilitate la iesire** reprezinta locul geometric al punctelor Γ<sup>L</sup> pentru **limita** de stabilitate ( $|\Gamma_{\text{in}}|=1$ )
- **Cercul imparte planul complex in doually** suprafete, **interiorul** si **exteriorul** cercului
- $\blacksquare$  Cele doua suprafete vor reprezenta zonele  $\blacksquare$ de stabilitate ( $|\Gamma_{\text{in}}|$ <1) / instabilitate ( $|\Gamma_{\text{in}}|$ >1)

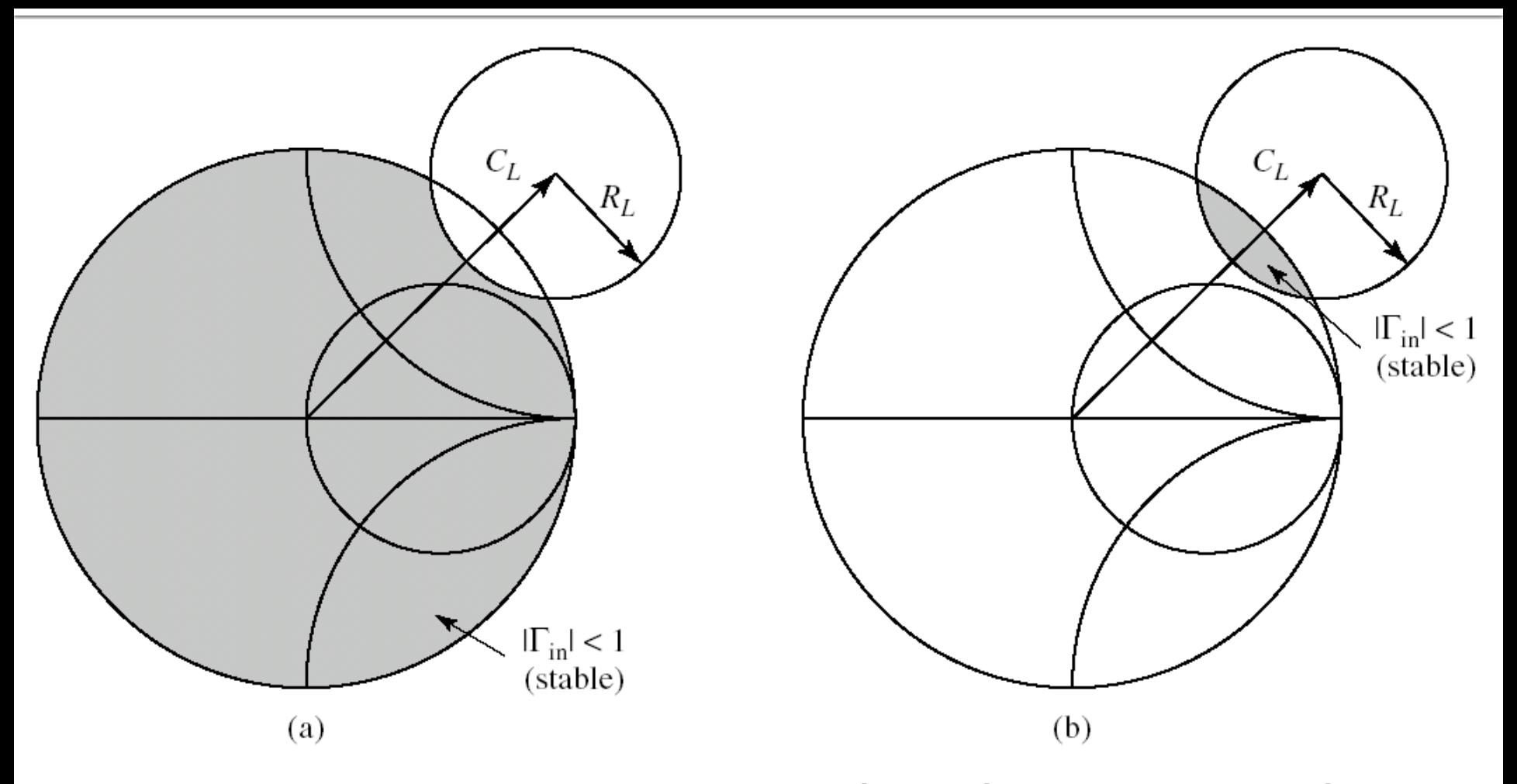

■ Doua cazuri: (a) exterior stabil / (b) interior stabil

- Identificarea zonelor de stabilitate / instabilitate
	- Centrul diagramei Smith: in coordonate polare corespunde lui  $\Gamma_1$  = 0
	- Coeficientul de reflexie la intrare

$$
\Gamma_{in} = S_{11} + \frac{S_{12} \cdot S_{21} \cdot \Gamma_L}{1 - S_{22} \cdot \Gamma_L} \qquad \Gamma_{in}|_{\Gamma_L = 0} = S_{11} \qquad |\Gamma_{in}|_{\Gamma_L = 0} = |S_{11}|
$$

 Decizia se poate lua in functie de valoarea pe care o are |S11| si de pozitia centrului diagramei Smith fata de cercul de stabilitate

## Identificarea zonelor

- Cerc de stabilitate la iesire
	- **|S11| < 1 > centrul diagramei pe care se reprezinta Γ<sub>L</sub>** este punct **stabil**, se gaseste in zona stabila (cel mai des)
	- $\mid$   $|S_11|$  > 1  $\rightarrow$  centrul diagramei pe care se reprezinta  $\Gamma$ este punct **instabil**, se gaseste in zona instabila
- Cerc de stabilitate la intrare
	- **|S22| < 1 > centrul diagramei pe care se reprezinta Γ<sub>S</sub>** este punct **stabil**, se gaseste in zona stabila (cel mai des)
	- $\mid$   $|S_{22}|$  > 1  $\rightarrow$  centrul diagramei pe care se reprezinta  $\Gamma_{\rm s}$ este punct **instabil**, se gaseste in zona instabila

# **Exemplu**

- ATF-34143 **at Vds=3V Id=20mA**. !ATF-34143
- @5GHz
	- $S_{11} = 0.64 \angle 139^{\circ}$
	- $\blacksquare$  S12 = 0.119 $\angle$ -21°
	- $\blacksquare$  S21 = 3.165  $\angle$ 16°

 $S_{22} = 0.22 \angle 146^{\circ}$ 

#### # ghz s ma r 50

2.0 0.75 -126 6.306 90 0.088 23 0.26 -120 2.5 0.72 -145 5.438 75 0.095 15 0.25 -140 3.0 0.69 -162 4.762 62 0.102 7 0.23 -156 4.0 0.65 166 3.806 38 0.111 -8 0.22 174 5.0 0.64 139 3.165 16 0.119 -21 0.22 146 6.0 0.65 114 2.706 -5 0.125 -35 0.23 118 7.0 0.66 89 2.326 -27 0.129 -49 0.25 91 8.0 0.69 67 2.017 -47 0.133 -62 0.29 67 9.0 0.72 48 1.758 -66 0.135 -75 0.34 46

!S-PARAMETERS at Vds=3V Id=20mA. LAST UPDATED 01-29-99

!FREQ Fopt GAMMA OPT RN/Zo !GHZ dB MAG ANG

2.0 0.19 0.71 66 0.09 2.5 0.23 0.65 83 0.07 3.0 0.29 0.59 102 0.06 4.0 0.42 0.51 138 0.03 5.0 0.54 0.45 174 0.03 6.0 0.67 0.42 -151 0.05 7.0 0.79 0.42 -118 0.10 8.0 0.92 0.45 -88 0.18 9.0 1.04 0.51 -63 0.30

10.0 1.16 0.61 -43 0.46
## **Example**

 $-$  ATF-34143 ADS ADS  $\blacksquare$  at ■ Vds=3V  $S(1,1)$  $S(2,2)$ Id=20mA freq (500.0MHz to 18.00GHz) freq (500.0MHz to 18.00GHz) ADS **ADS**  $S(2,1)$  $S(1,2)$  $-12$  $-0.15$  $-0.10$  $-0.05$  $0.00$  $0.05$  $0.10$  $0.15$  $-10$  $-8$  $-2$  $6$  $10$  $\overline{12}$  $\overline{\mathbf{a}}$  $\overline{2}$  $\overline{\mathbf{R}}$  $\overline{A}$  $\Delta$ freq (500.0MHz to 18.00GHz) freq (500.0MHz to 18.00GHz)

## **Calcul + identificare zone**

- Parametri S
	- $S11 = -0.483 + 0.42$
	- $S_{12} = 0.111 0.043$
	- $S_{21} = 3.042 + 0.872$
	- $S_{22} = -0.182 + 0.123$
- $|$  S22 | < 1  $|C_L|$  < R<sub>L</sub> o  $\in$  CSOUT

Parametri S

\nS11 = -0.483+0.42-j

\nS12 = 0.111-0.043 j

\nS21 = 3.042+0.872-j

\nS22 = -0.182+0.123 j

\nS22 = -0.182+0.123 j

\nS22 = -0.182+0.123 j

\nS22 = -0.182+0.123 j

\n
$$
R_L = \frac{|S_{12} \cdot S_{21}|}{||S_{22}|^2 - |\Delta|^2} = 4.891
$$

\nCentrul diagramei Smith este in interiorul cercului de stabilitate (o∈CSOUT) si apartine zonei stabile

\ninterior cerc – stabil

\nexterior cerc – instabil

- Centrul diagramei Smith este in interiorul cercului de stabilitate ( $o \in CSOUT$ ) si apartine zonei stabile
	- **interior cerc** stabil
	-

## **Calcul + identificare zone**

- Parametri S
	- $S11 = -0.483 + 0.42$
	- $S_{12} = 0.111 0.043$
	- $S_{21} = 3.042 + 0.872$
	- $S_{22} = -0.182 + 0.123$
- $|$   $|$  S11  $|$  < 1

$$
C_{S} = \frac{\left(S_{11} - \Delta \cdot S_{22}^{*}\right)^{*}}{\left|S_{11}\right|^{2} - \left|\Delta\right|^{2}} = -1.871 - 1.265 \cdot j
$$
\n
$$
|C_{S}| = 2.259
$$
\n
$$
R_{S} = \frac{\left|S_{12} \cdot S_{21}\right|}{\left|S_{11}\right|^{2} - \left|\Delta\right|^{2}} = 1.325
$$

- $|C_{S}| > R_{S}$  o  $\notin$  CSIN **Centrul diagramei Smith este in exteriorul** cercului de stabilitate ( $o \notin CSIN$ ) si apartine zonei stabile Parametri S<br>
• S11 = -0.483+0.42 j<br>
• S12 = 0.111-0.043 j<br>
• S21 = 3.042+0.872 j<br>
• S22 = -0.182+0.123 j<br>
• S22 = -0.182+0.123 j<br>
• S22 = -0.182+0.123 j<br>
• S22 = -0.182+0.123 j<br>
• S22 = -0.182+0.123 j<br>
• S21 | S11 | < 1<br>
	- exterior cerc  $-$  stabil
	-

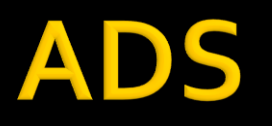

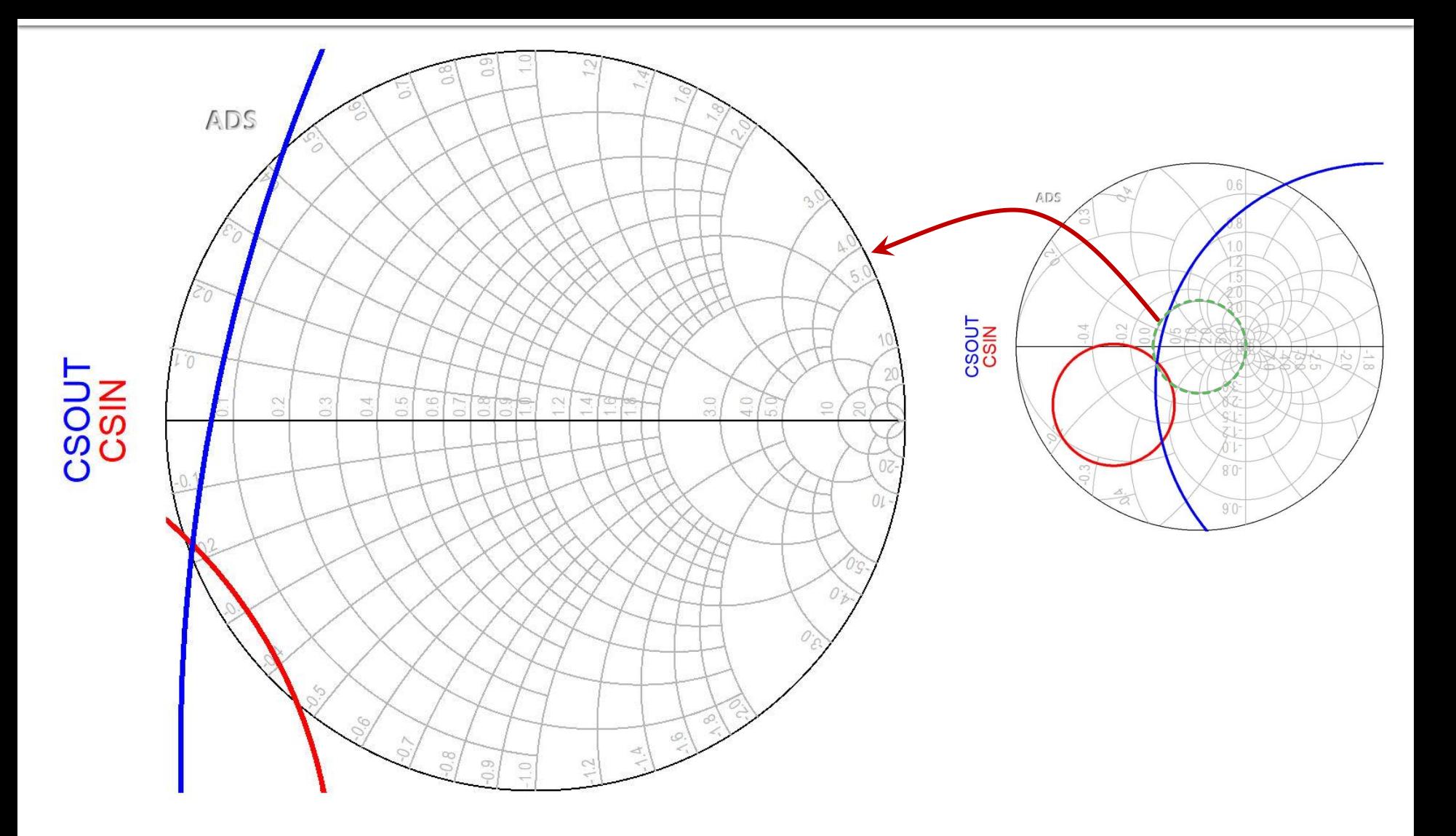

# Reprezentare 3D | Finl, Fout

Variatii foarte mari ->logaritmic

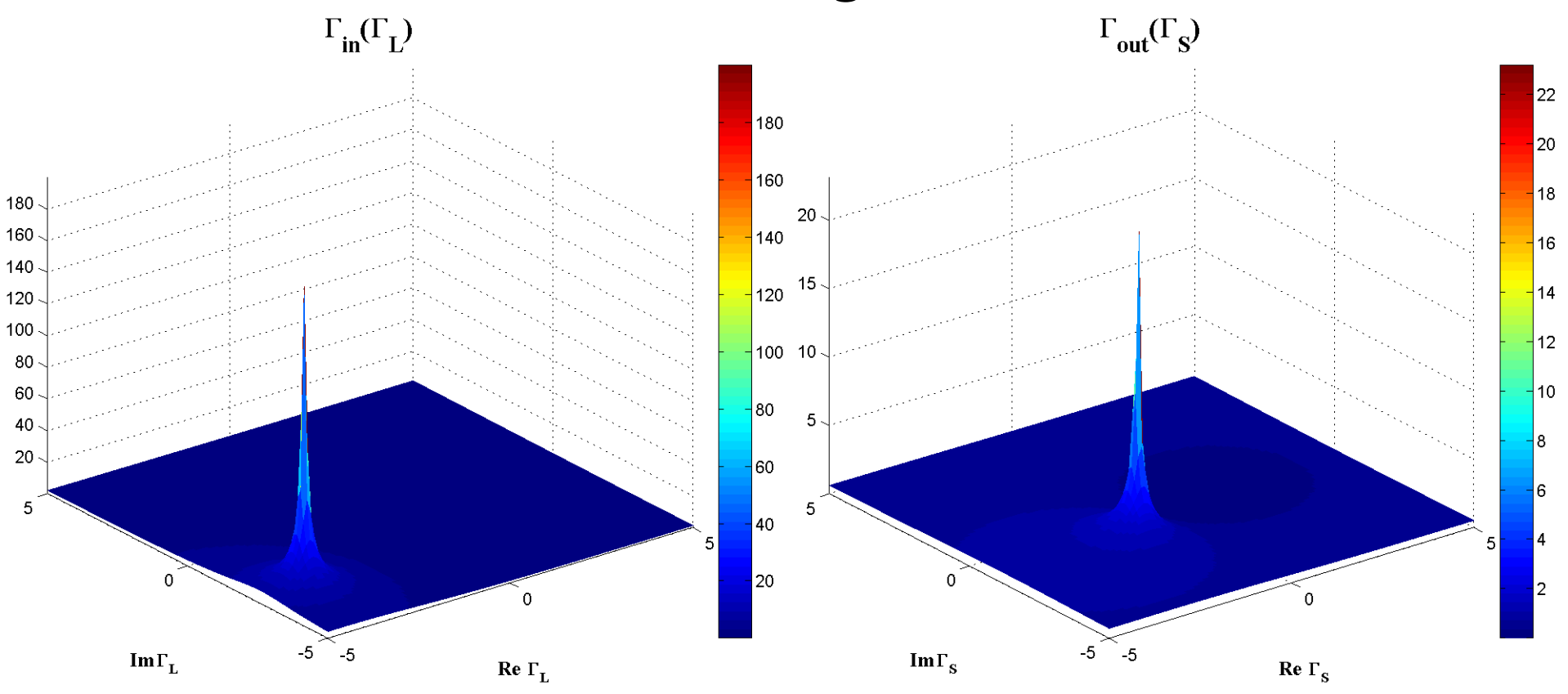

# Reprezentare 3D Finl, Fout

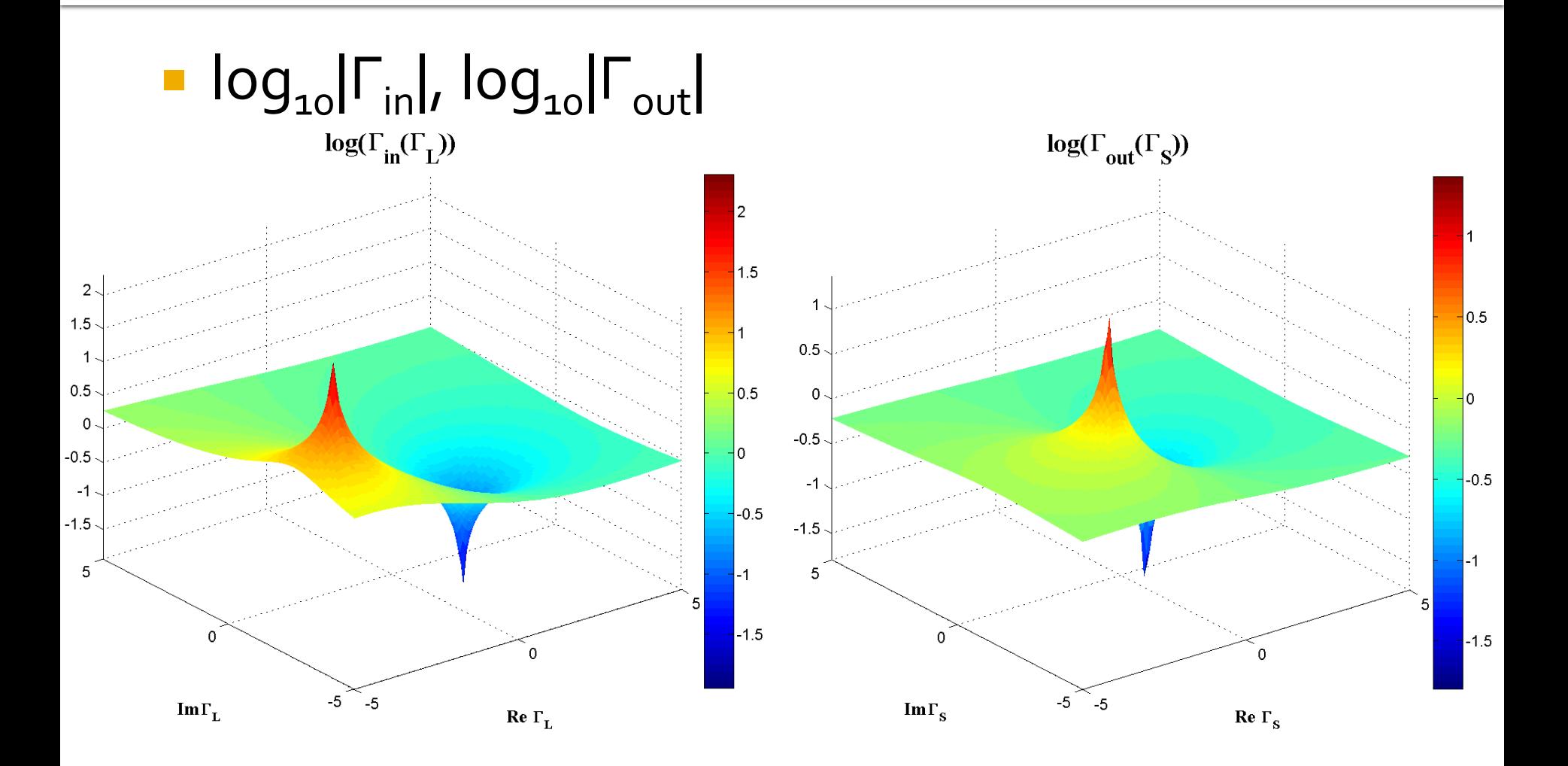

## Reprezentare 3D | F<sub>in</sub>|, | F<sub>out</sub>|, | F | = 1

#### $|\Gamma| = 1$   $\rightarrow$   $log_{10}|\Gamma| = 0$ , intersectia = cerc

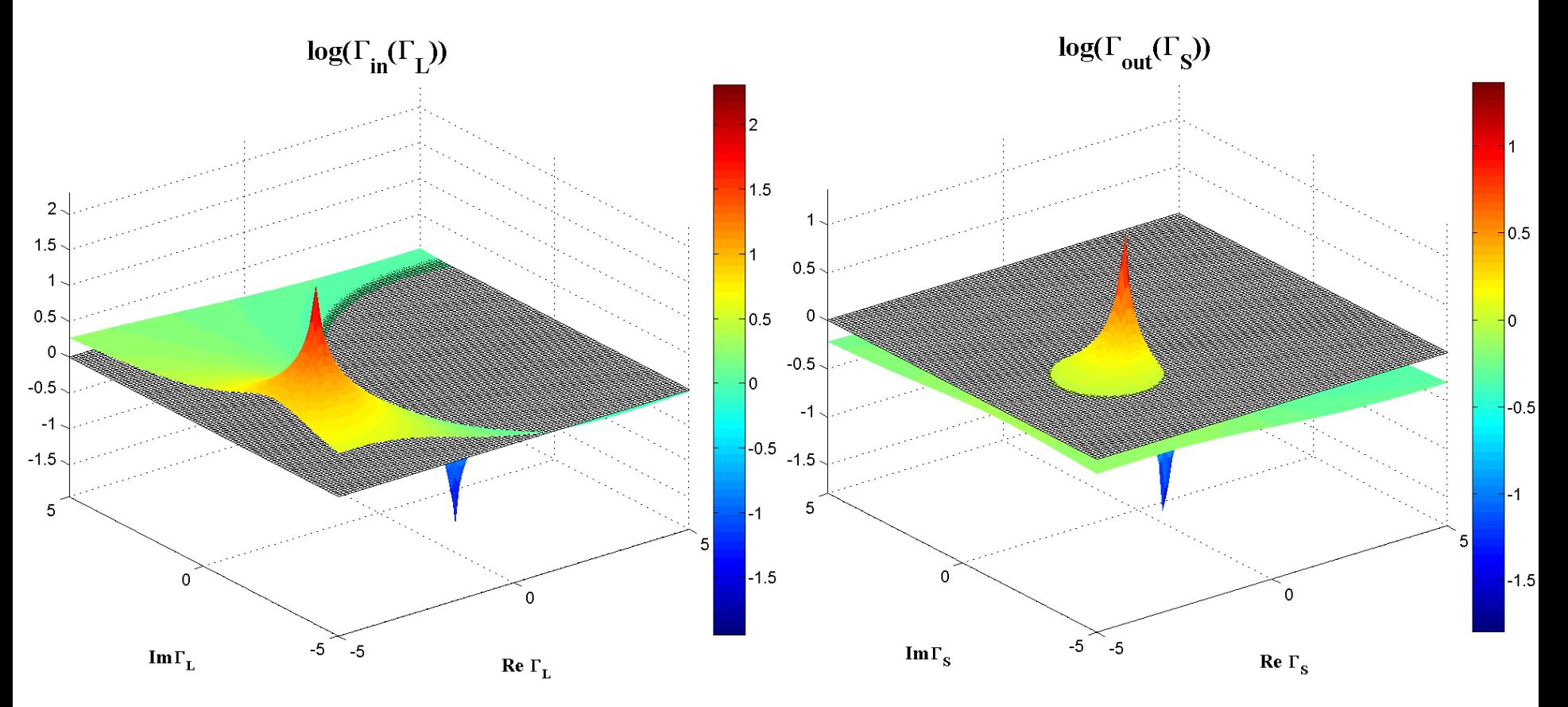

## **Contour map/lines**

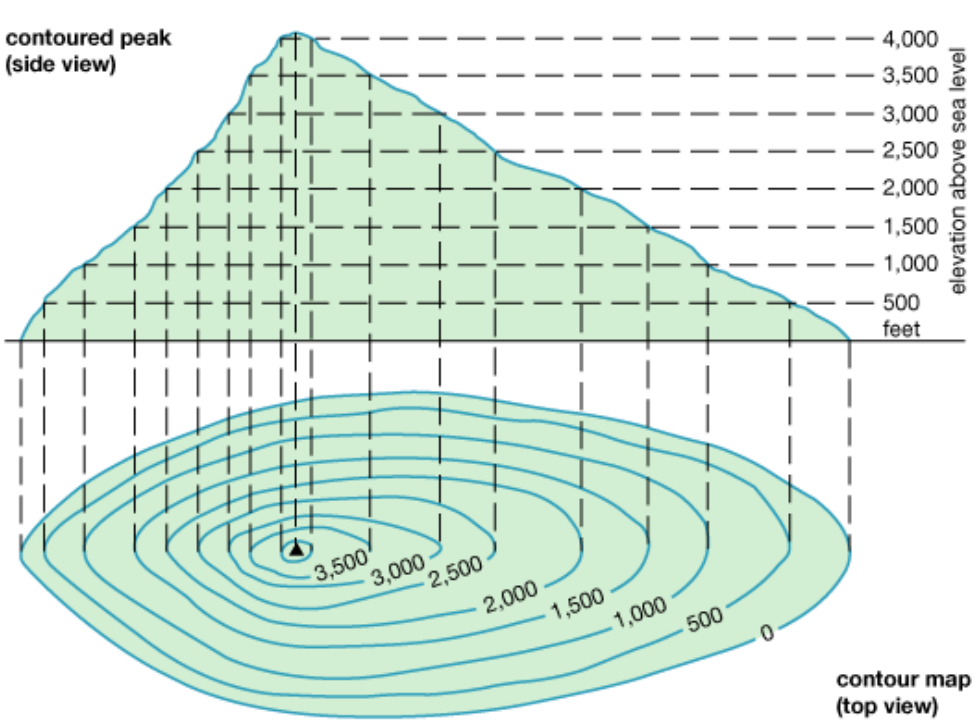

© 2011 Encyclopædia Britannica, Inc.

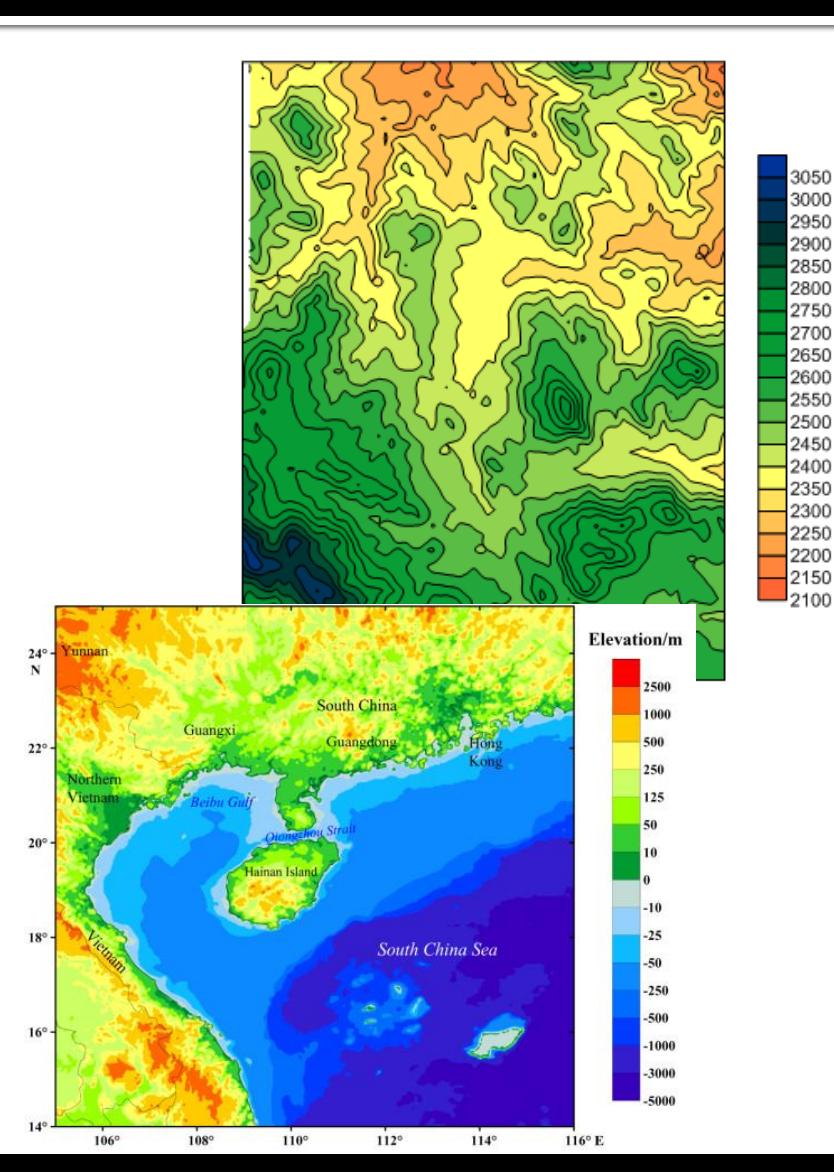

# Reprezentare 3D | Finl / Fout

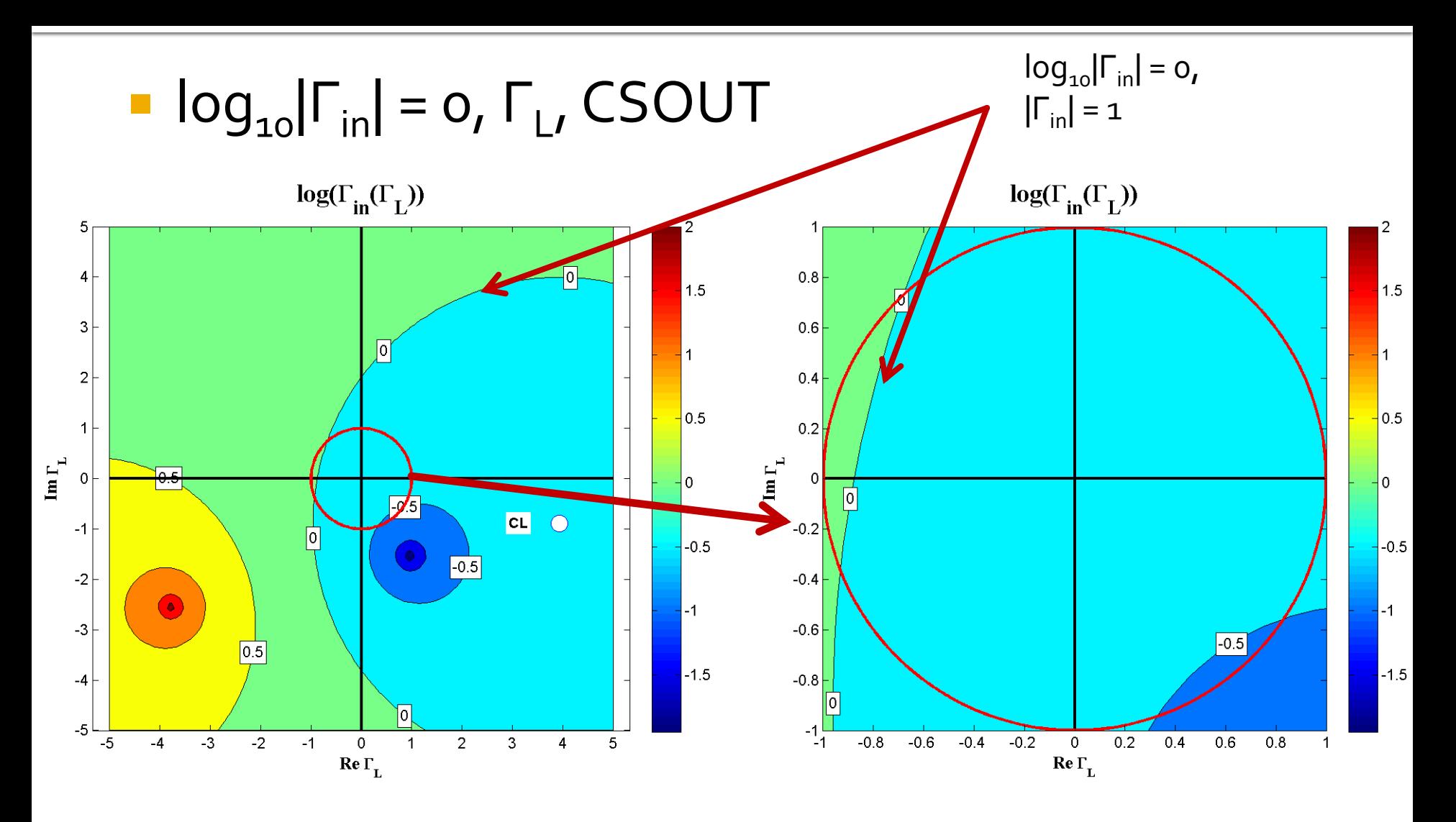

# Reprezentare 3D | Finl / Fout

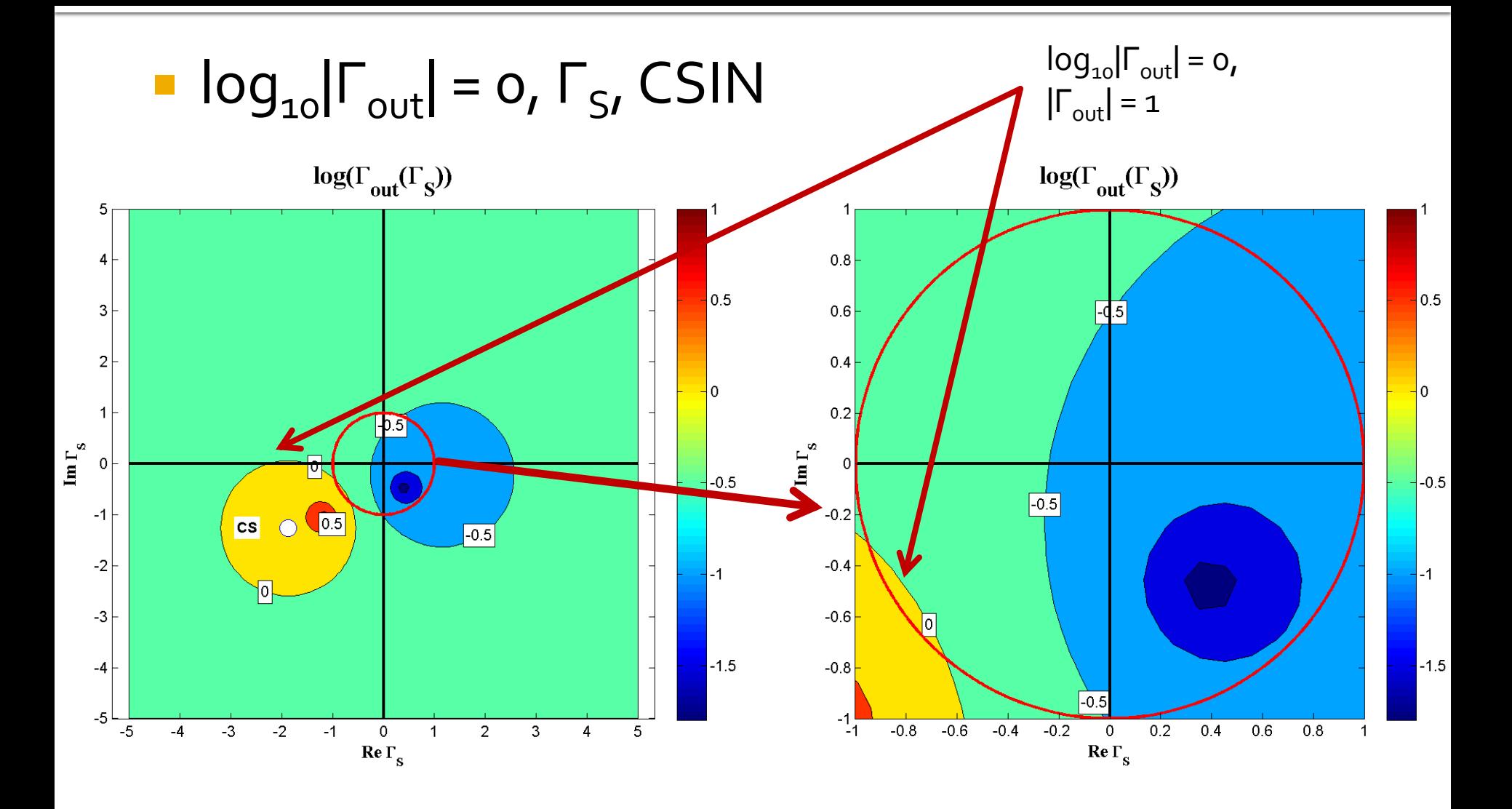

## **CSIN, CSOUT**

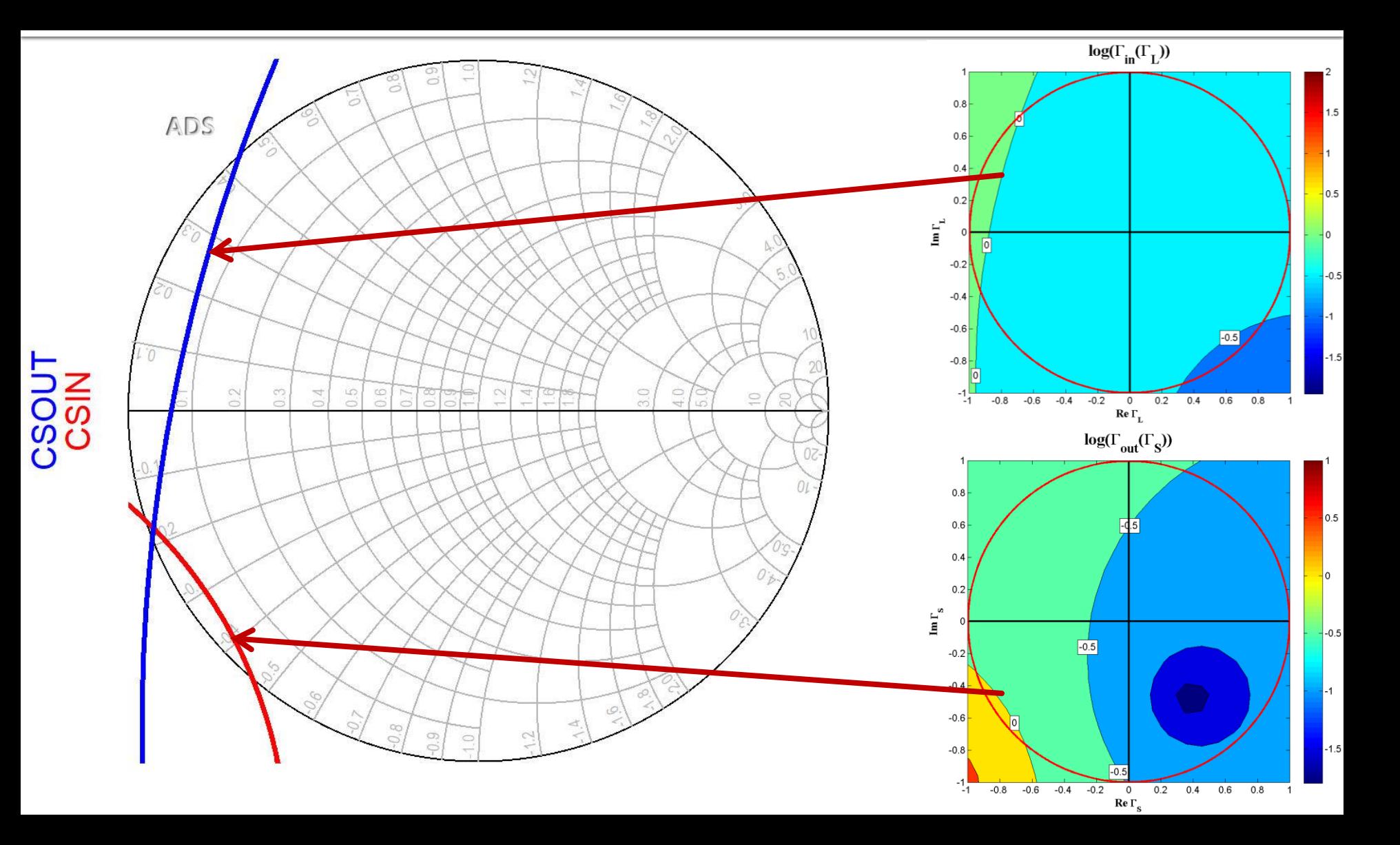

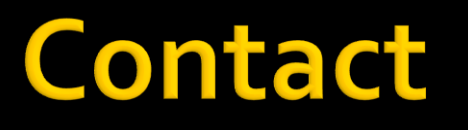

**Laboratorul de microunde si optoelectronica http://rf-opto.etti.tuiasi.ro rdamian@etti.tuiasi.ro**